#### SAROJINI NAIDU VANITA MAHA VIDYALAYA

#### SSR - 2.3.1

#### **Student Centric Methods: Experiential Learning**

The Institution has adopted experiential learning as one of the teaching methodologies to expand the learning capabilities of the students. As part of experiential learning, in addition to traditional methods the Institution has adopted ICT based platforms, such as Virtual labs for physical and life sciences students; sharing of course and study material on mobile apps like 'ListZen', 'Teachmint' and 'Whatsapp'; student practical experiments via Simulation. Students of Life Sciences and Physical Sciences get hands on experience by performing in lab experiments, Students of Commerce, Computer Applications and Management learn application and programming software such as MS-Office, Tally, Tally with GST, C, C++, Oracle, JAVA, Python etc., in the computer labs.

| S. No. | Tools Used                                                                 | Pg.<br>No. |
|--------|----------------------------------------------------------------------------|------------|
| 1      | Virtual labs                                                               | 2          |
| 2      | Course Material, Instructional Material shared via Mobile and Mobile Apps. | 3-4        |
| 3      | Course Material, Instructional Material shared via YouTube Lectures        | 5-6        |
| 4      | Use of Social Media – YouTube Channels, Blogs etc.,                        | 7-8        |
| 5      | Simulation                                                                 | 9          |
| 6      | Role Play as a Tool                                                        | 9          |
| 7      | Lab experiments in Life Sciences, Physical Sciences and Social Sciences.   | 10-58      |

#### Virtual Labs

#### Experiment Name: To verify the truth tables of RS, JK, D, T flipflops

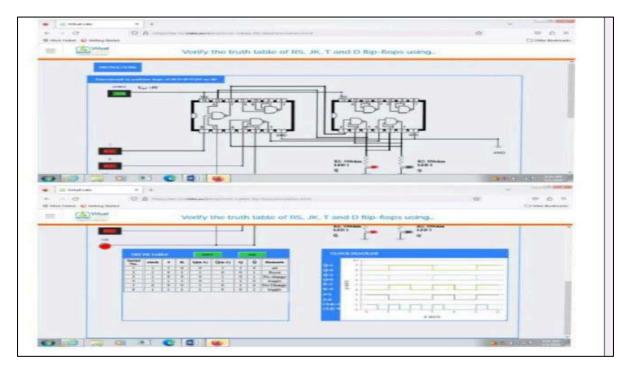

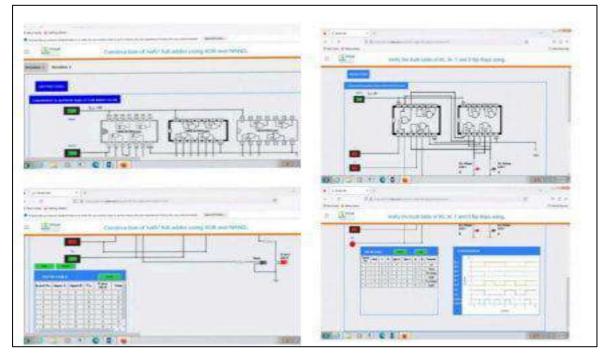

#### Course Material, Instructional Material shared via Mobile and Mobile Apps.

Teachmint is the Online app used to share teaching notes to students especially during COVID lockdown period.

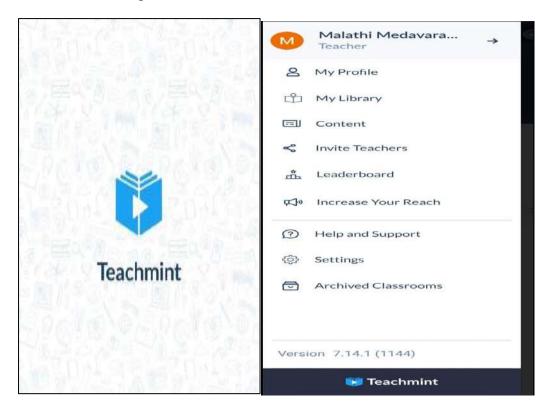

ListZen is the Online app used to share teaching notes to students especially during COVID lockdown period.

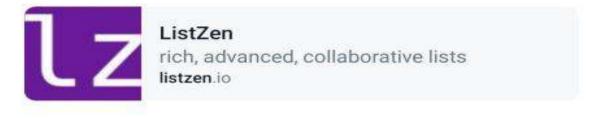

MPCs 6thsem 2021-2022 You: Uploaded notes in Listzen.io and Teammint..please check

19/07/2021

| Sample Online APPs used to identify specimens of animals and plants |
|---------------------------------------------------------------------|
|---------------------------------------------------------------------|

NAIDU VAN AMAHA VIDY INI OR WOMEN ACCORDING TO OBMANIA UNITAL AVA

pelow QR Code to know details about this an pelo is grown in Sarojini Naidu Vanita Meha which Vidyalaya Grounds.

| S. No. | Department | Name of the APP                       |
|--------|------------|---------------------------------------|
| 1      | Dotony     | QR Code Scanner - To identify Plants  |
| 2      | Botany     | Pl@ntNet - To identify Plants         |
| 3      | Zoology    | <u>QR TIGER – To identify animals</u> |

#### GPS Map Camera

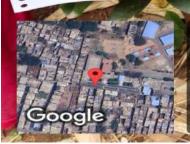

SARO

Please ac. Plant/Tree.

Hyderabad, Telangana, India 5/5/72/11, Hindi Nagar, Ghosha Mahal North, Nampally, Hyderabad, Telangana 500001, India Lat 17.384809° Long 78.468441° 03/08/23 12:00 PM GMT +05:30

#### Lectures shared by faculty to students through their YouTube Channels

The Institution maintains a YouTube Channel to disseminate lectures on select topics, to live Stream the college events and bring in awareness about the college and events organised in the college.

|                                                                                       | ÷ •                                                                                                    |                                                                   | Ter Lyes 40                                                            |                  |
|---------------------------------------------------------------------------------------|----------------------------------------------------------------------------------------------------|-------------------------------------------------------------------|------------------------------------------------------------------------|------------------|
|                                                                                       |                                                                                                    |                                                                   |                                                                        |                  |
|                                                                                       | 1 March,2017                                                                                                    | e following Bala                                                  | nce sheet                                                              |                  |
| (1) Sha<br>(a)<br>(b)<br>(2) No                                                       | Y AND LIABILITIES<br>reholder's Funds<br>Share Capital (Shares of \$10<br>Equity Share Capital<br>Equity Share Capital<br>Reserves and Surplus<br>Profit prior to incorporation<br>Surplus<br>Profit prior to incorporation<br>Surplus<br>676 Debentures<br>676 Debentures<br>Sundry Creditors |                                                                   | 4,00,000<br>3,00,000<br>100000<br>(-) 2,95,000<br>3,00,000<br>2,00,000 | fran -           |
|                                                                                       |                                                                                                    | Total                                                             | 9,15,000                                                               |                  |
| Descript                                                                              | ion                                                                                                    |                                                                   |                                                                        | >                |
|                                                                                       | L RECONSTR<br>AL PROBLEM<br>696                                                                                                    | 1 : PAR                                                           |                                                                        | 5                |
|                                                                                       |                                                                                                    |                                                                   |                                                                        |                  |
| Likes                                                                                 | View                                                                                                    | /5                                                                | 12 May                                                                 |                  |
| Likes                                                                                 | View                                                                                                    | /s                                                                | 12 May                                                                 |                  |
| #BCOM<br>SPEAKER : S<br>COMMERCE<br>SUBJECT : C<br>COPIC : PRA<br>RECONSTRU           | ORPORATE ACC<br>DSMANIA UNIVE<br>CTICAL PROBLE                                                                                                    | HUSSAINI<br>COUNTING<br>RSITY - #1<br>EM 1 -INTE                  | - FACULTY (<br>- #BCOM I<br>VSEMESTE                                   |                  |
| #BCOM<br>SPEAKER : S<br>COMMERCE<br>SUBJECT : C<br>COPIC : PRA<br>RECONSTRU           | ORPORATE ACC<br>DSMANIA UNIVE<br>CTICAL PROBLE                                                                                                    | HUSSAINI<br>COUNTING<br>RSITY - #1<br>EM 1 -INTE                  | - FACULTY (<br>- #BCOM I<br>VSEMESTE                                   |                  |
| #BCOM<br>PEAKER : S<br>COMMERCE<br>SUBJECT : C<br>COPIC : PRA<br>RECONSTRU-<br>UNI    | ORPORATE ACC<br>DSMANIA UNIVE<br>CTICAL PROBLE                                                                                                    | HUSSAINI<br>COUNTING<br>RSITY - #1<br>EM 1 -INTE<br>1             | - FACULTY (<br>- #BCOM I<br>VSEMESTE<br>FRNAL                          | OF<br>I YEA<br>R |
| #BCOM<br>PEAKER : S<br>COMMERCE<br>UBJECT : C<br>C<br>OPIC : PRA<br>RECONSTRU-<br>UNI | ORPORATE ACC<br>OSMANIA UNIVE<br>CTICAL PROBLE<br>ICTION<br>T 3 - CHAPTER :                                                                                                    | HUSSAINI<br>COUNTING<br>RSITY - #1<br>EM 1 -INTE<br>1<br>Vanita M | - FACULTY (<br>- #BCOM I<br>VSEMESTE<br>FRNAL                          | OF<br>I YEA<br>R |

The following are some of the YouTube Channels and Links to Lectures created by the Faculty to share important concepts to students on YouTube

|           |                     | YouTube Channels                                             |
|-----------|---------------------|--------------------------------------------------------------|
| S.<br>No. | Department          | Channel Name & Sample Link                                   |
| 1         | Maths               | https://youtu.be/ubPMb5QgBa8?si=6yGR5eP0RA-0QZlz             |
| 1         | Widths              | Channel Name: Malathi Medavaram                              |
|           |                     | https://youtu.be/9nv167rUEvo?si=26BbaDWMivAMHidF             |
| 2         | Physics             | Channel Name: @dbkreddy4451                                  |
|           |                     | Anurada Budaraju- https://youtu.be/iLbDVaenhLc               |
| 3         | Chamistry           | https://youtu.be/HS-P3bQyfFg                                 |
| 5         | Chemistry           | Channel Name: @bachireddyvanaja6078                          |
|           | Computer            | @anirudhshukla3724                                           |
| 4         | Computer<br>Science | https://www.youtube.com/playlist?list=PLT5Xyv3mlSJcMqugAaMdh |
|           | Science             | c7HZ9lrN0thi                                                 |

|   |        | https://www.youtube.com/playlist?list=PLT5Xyv3mlSJfpjm48HE_bD<br>6FYvEBigxM5                   |
|---|--------|------------------------------------------------------------------------------------------------|
| 5 |        | @kgeethasataram358<br>https://youtu.be/gw6txRJEHFs                                             |
| 6 | Botany | https://youtu.be/IMH0v42cH84?si=FBs39CVQ5RWWNNvd<br>Channel Name: Swathi's Educational Channel |

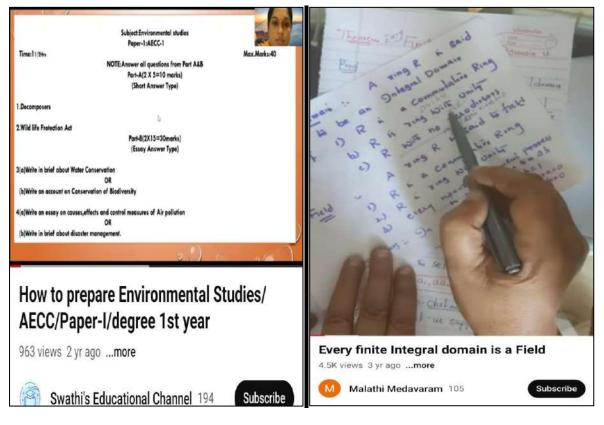

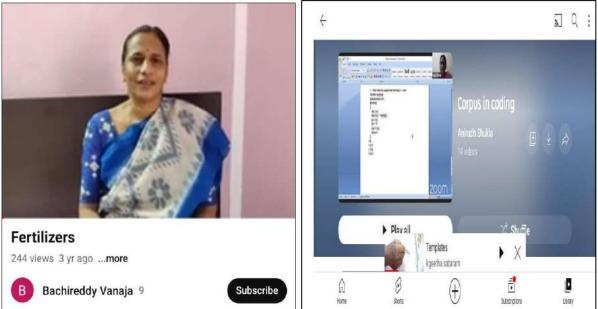

#### Use of Social Media – YouTube Channels, Blogs etc.,

#### Youtube Links shared to students thorugh Whatsapp Groups

Youtube links and other e-resources are shared to students to get better understanding of the concepts discussed in the classroom. The audio visual content will enable students to visualise and understand the implementation of many procedures learned as tehory in the classroom. During online classes various audio video files are played to students so that the concepts and processes taught in the class are grasped by them.

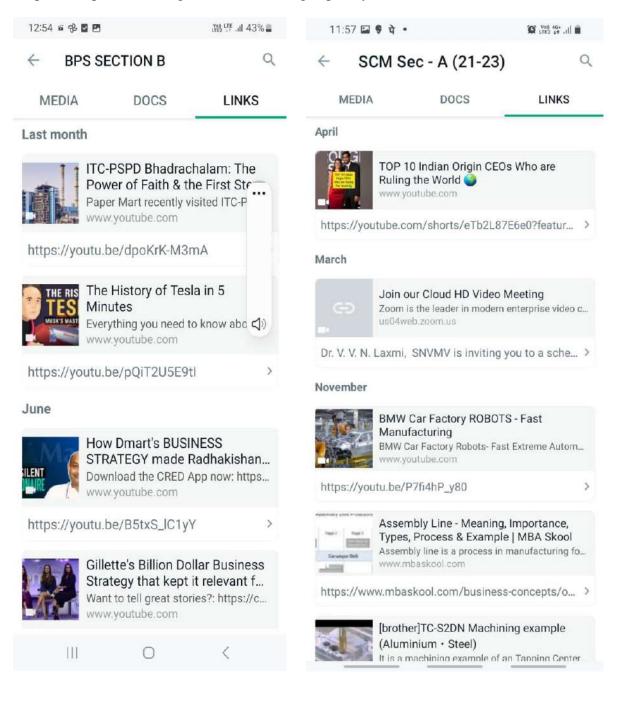

#### Blogs: 1. OSMANIA UNIVERSITY (TIPS AND TRICKS) (compugrad.blogspot.com)

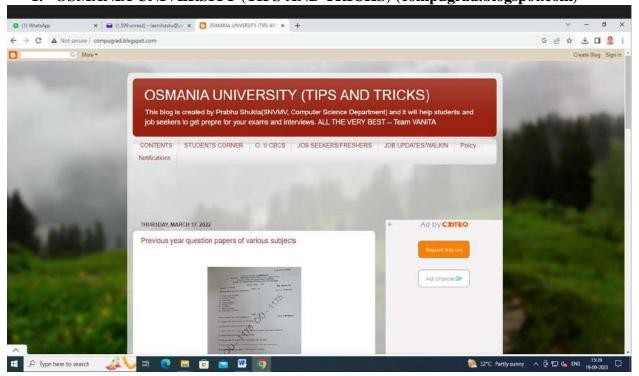

#### 2. OSMANIA UNIVERSITY (prepareforexamtime.blogspot.com)

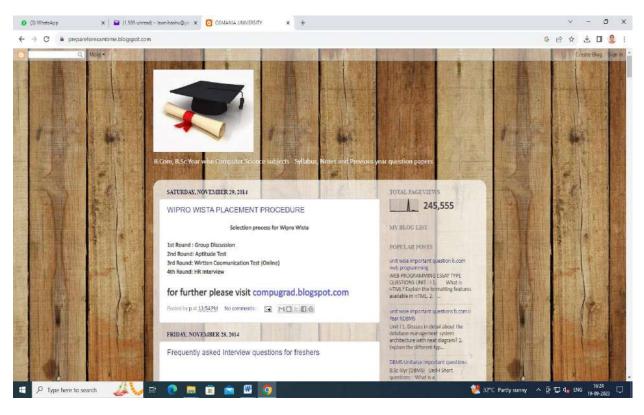

#### Simulation

Department of Physics uses keil software to do simulation lab for M.Sc., final year students.

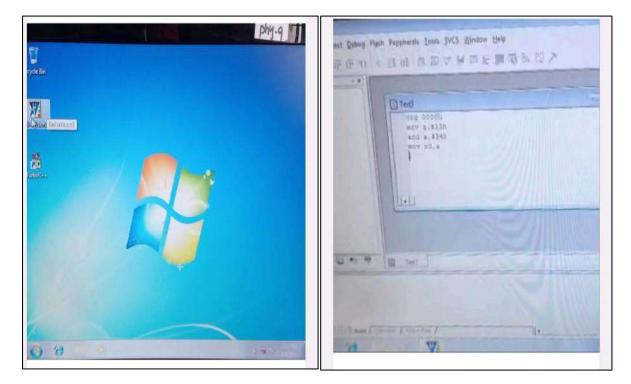

#### **Role Play as a tool**

Students perform role play on different perspectives of a situation. This will encourage them in critical thinking and engage them into the aspects of analysing a situation, describing a situation and concluding on any identified task or situation.

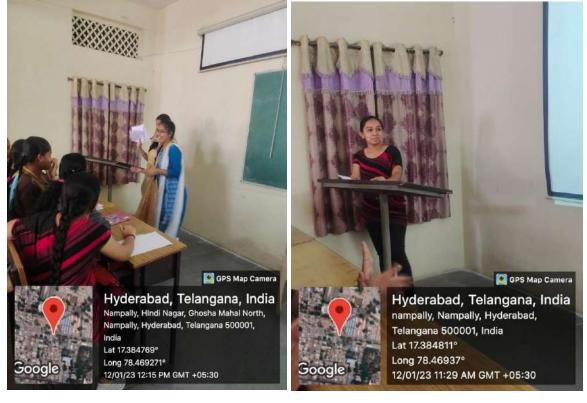

#### Lab experiments in Life Sciences, Physical Sciences and Social Sciences

M.Sc., first Year student performing Kinetic Experiment in Physical Chemistry Lab. MBA students of first year doing Programs in Computer Lab.

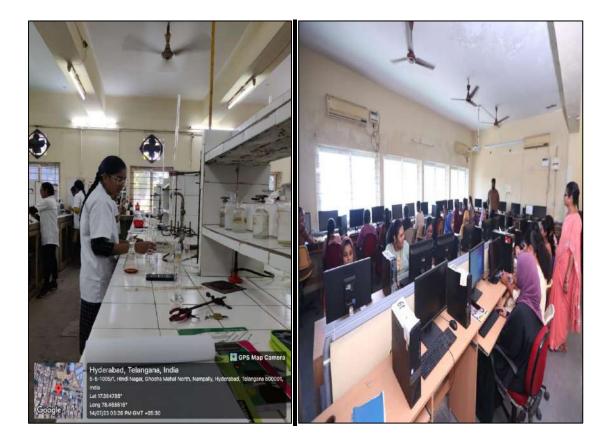

Staff and Students of Botany in the Cytomol Lab.

Staff and Students of Applied Nutrition in the Nutrition Lab.

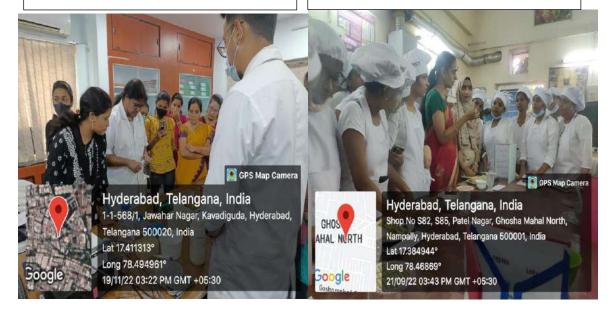

Lab Experiments performed by Faculty and Students of Zoology Department

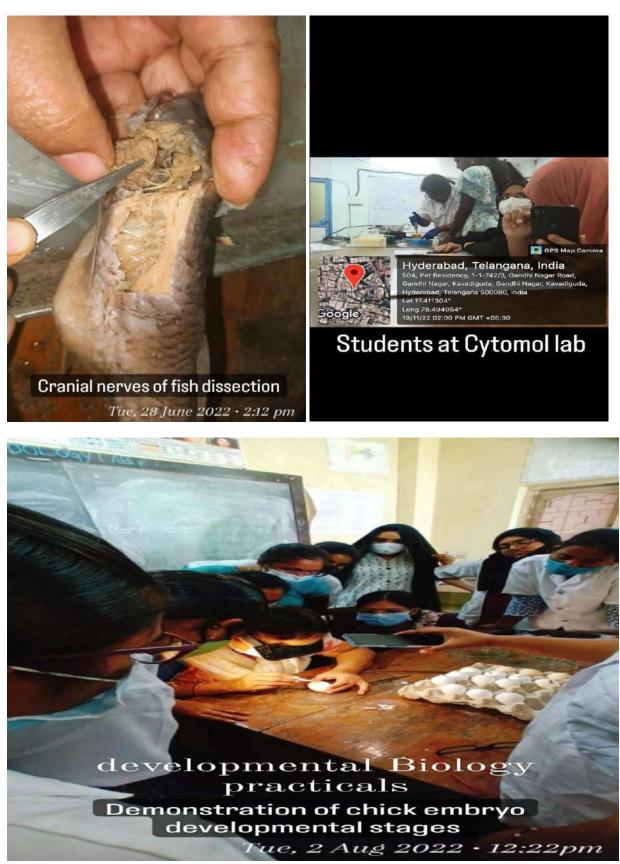

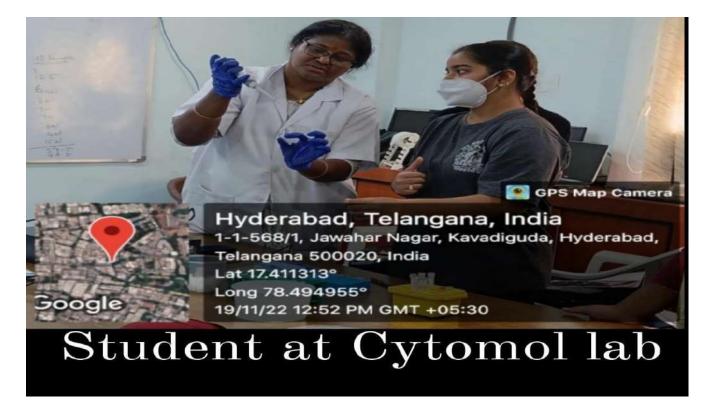

PG Zoology Students were taken to **GENETICS LABS** in **VASAVI HOSPITALS** for immunological practical workshop on 9<sup>th</sup> December, 2018.

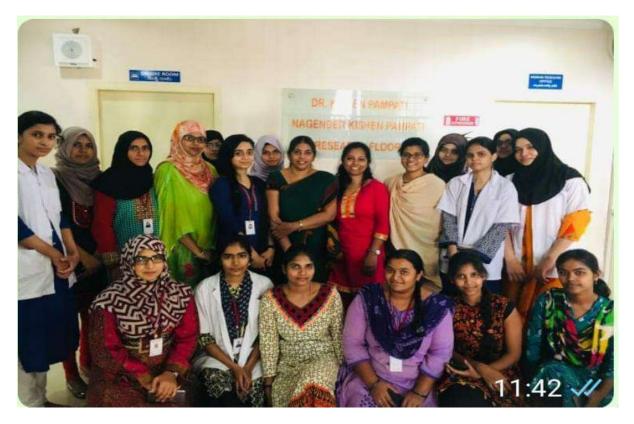

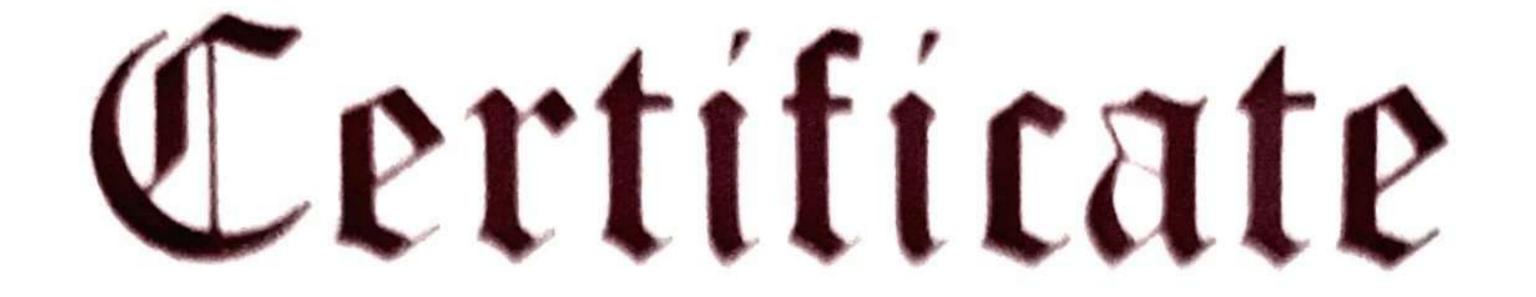

# Name: Pavani Amgothu Register No.: 1175-22-945Class: Degre 1 yr Exam No.:

College: Soriejini Maidu Vanitha Mahavidhyalaya.

This is certified to be the bonafide work of the student in the ......

Year 20. 2.2. / 20. 2.3.

No of practicals certified ..... in the

Subject of ..... Chemistry:

Cortified that this is a bondered record of Examiner's Signature

Signature of Lociane.

# Head of the Department

## Principal

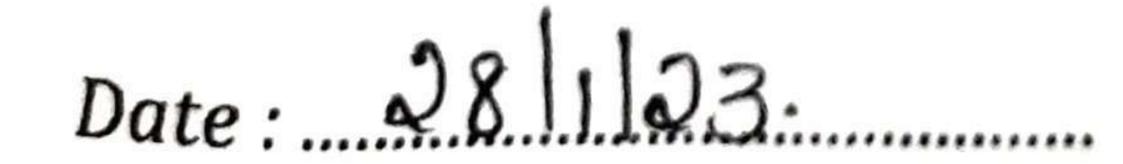

College Stamp

### (N.B. : The candidate is expected to retain his / her journal till he / she passed in the subject.)

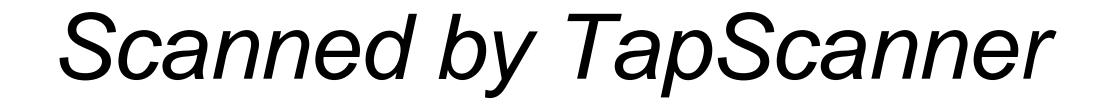

| Expt.<br>No. | Name of the Experiment     | Page<br>No. | Date of<br>Experiment | Date of<br>Submission | Initial |
|--------------|----------------------------|-------------|-----------------------|-----------------------|---------|
| 1.           | Introduction of semimico   |             | 10-10-22              |                       | 11 15   |
|              | Analysis and classificatio |             |                       |                       |         |
|              | of Anions.                 |             | 1 5 . 10 15           | · · · · · · · · ·     | 1.153   |
| 9            |                            |             |                       |                       |         |

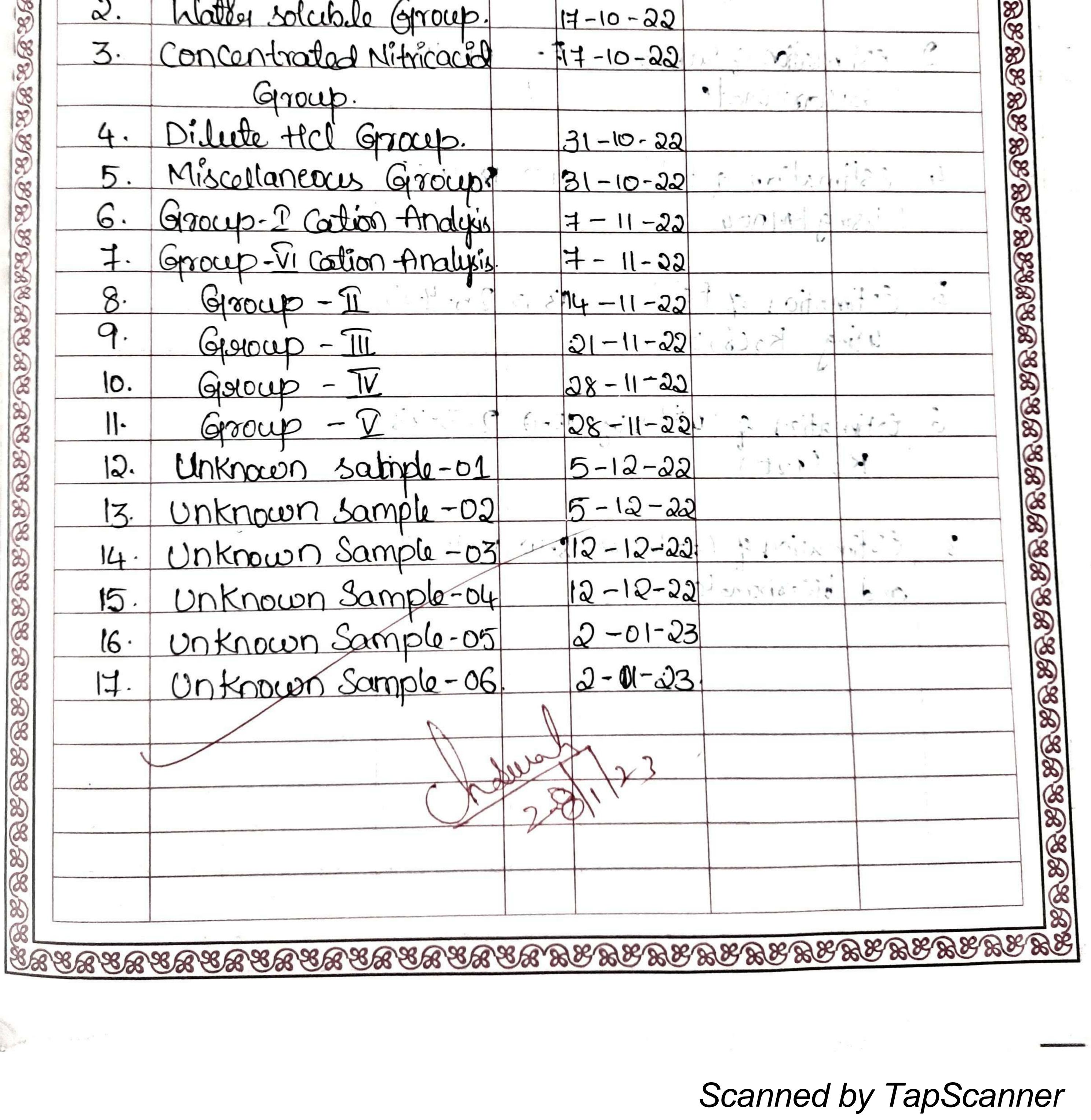

|                                                                                                    | Date     |
|----------------------------------------------------------------------------------------------------|----------|
| Expt No                                                                                            | Page No1 |
| INORGANIC QUALITATIVE AN                                                                           | ALYSIS   |
| Chemical analysis is a process in which the che<br>-tion of a the substance is determined. Broadle |          |

of two Braches: guantitative Analysis: Qualitative Analysis: The determination of the Identification of the constituents amounts of the contituents da substance er of a mixture of a chemical substance. and the underlying chemical Principles. The following are the bra-The following are the techniques -nches on the basis of the employed depending upon the main Principle involved:

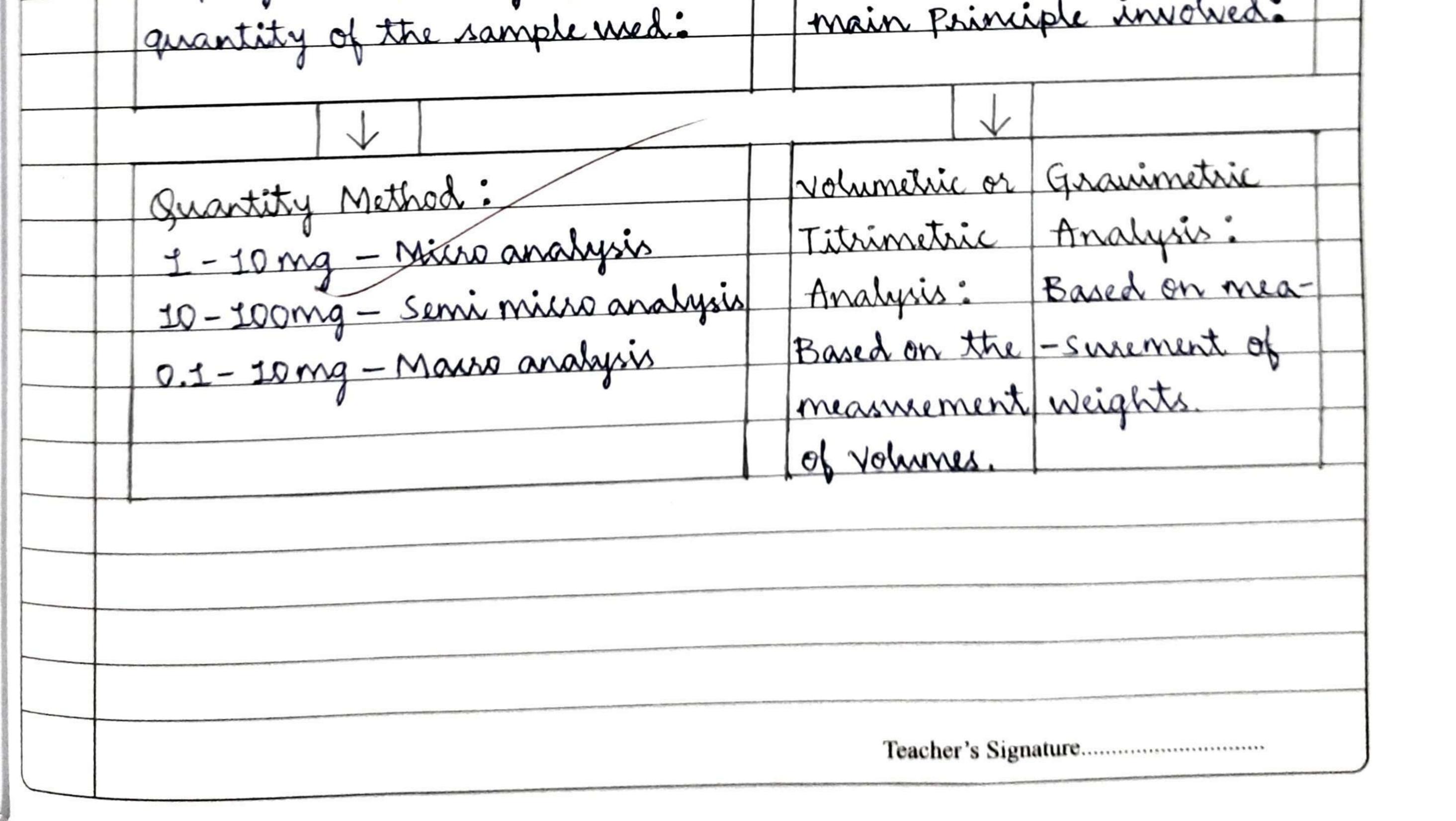

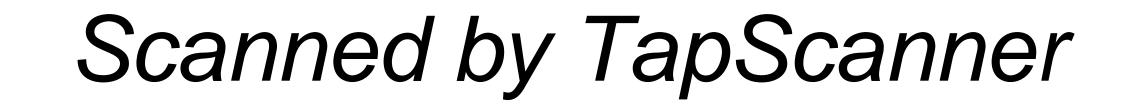

| Expt No             | Page No? |
|---------------------|----------|
|                     |          |
|                     |          |
| SEMI MICRO ANALYCIC |          |
|                     |          |

ions (Anions), are used to seperate a mixture into surrenively Smaller groups of ions, until some characteristic reaction may be used to confirm the presence of each specific ion using a s--mall amount of the substance. Advantages of Semi micro analysis: I. Time consumed for the analysis is less. 2. Mixture analysis upto à maximum of 6 ions can be done e--asily. 3. Amount of substance sequired for analysis is very less. 4. Reagents required are also very less. 5. Results are dependable.

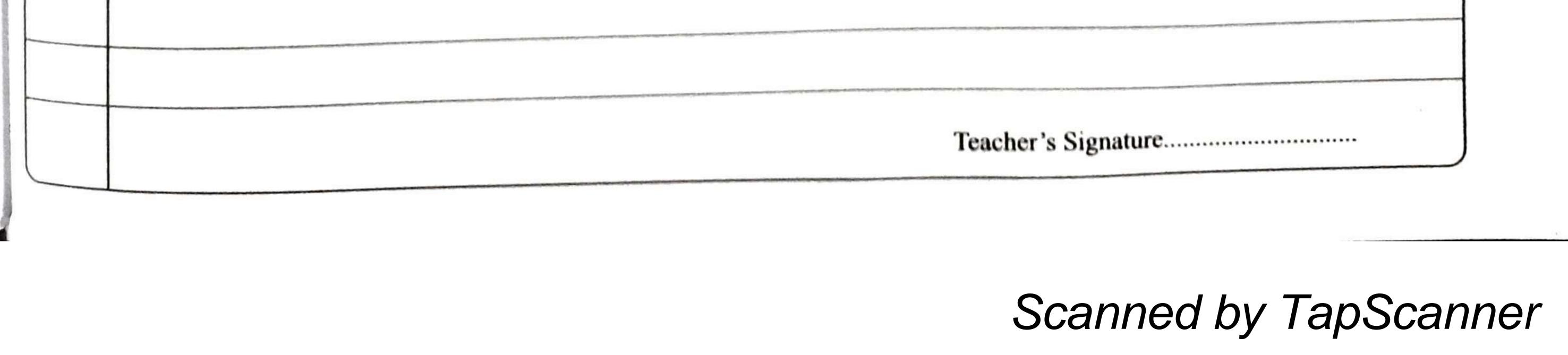

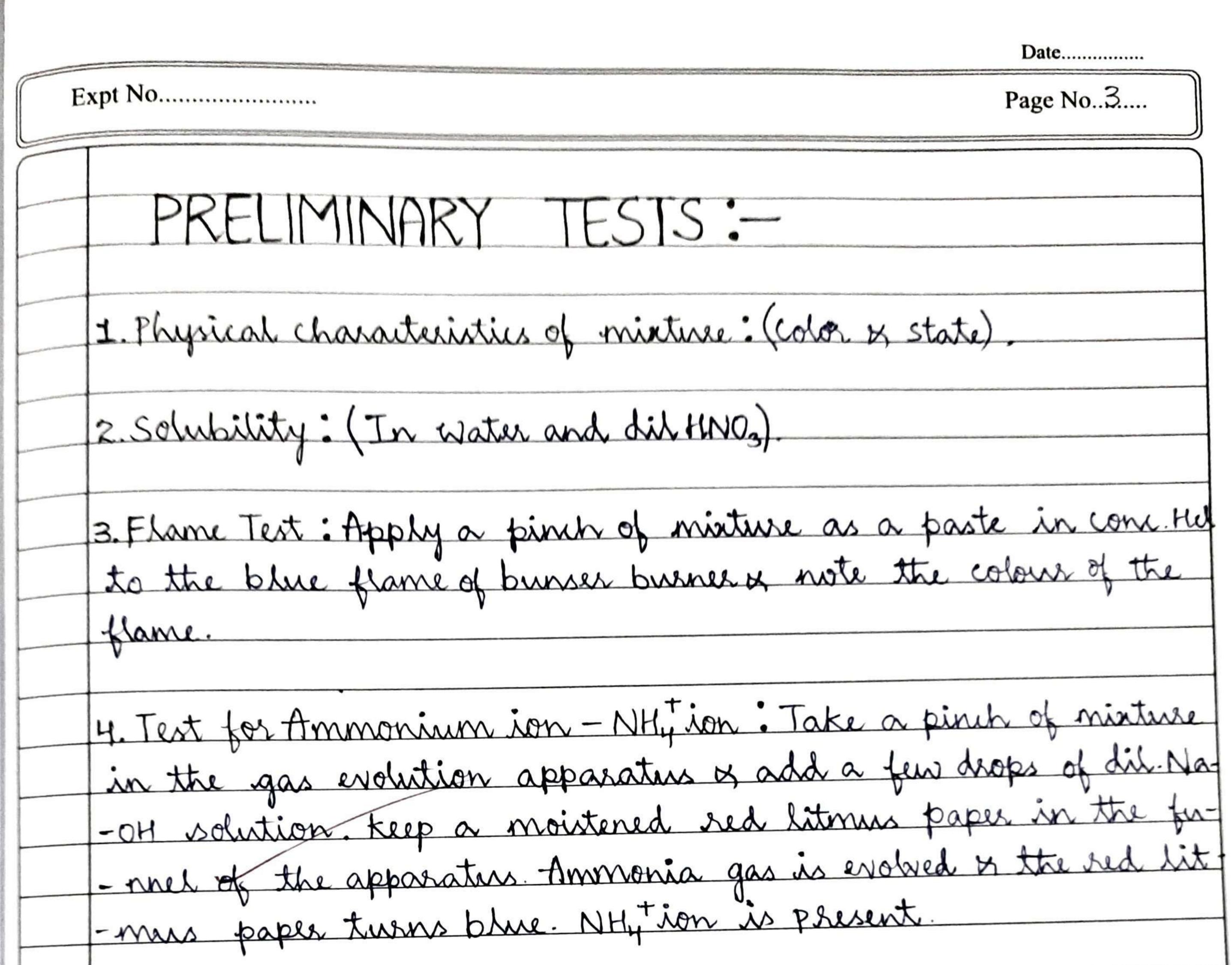

| 1 1 |  |
|-----|--|
|     |  |
|     |  |
|     |  |
|     |  |
|     |  |
| 1 1 |  |
|     |  |
|     |  |
| 1 1 |  |
|     |  |
|     |  |
|     |  |
|     |  |

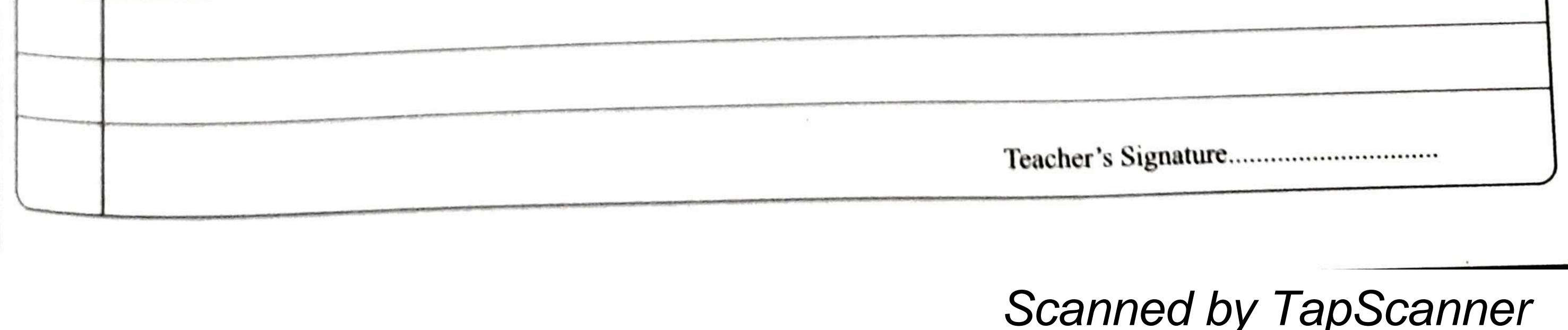

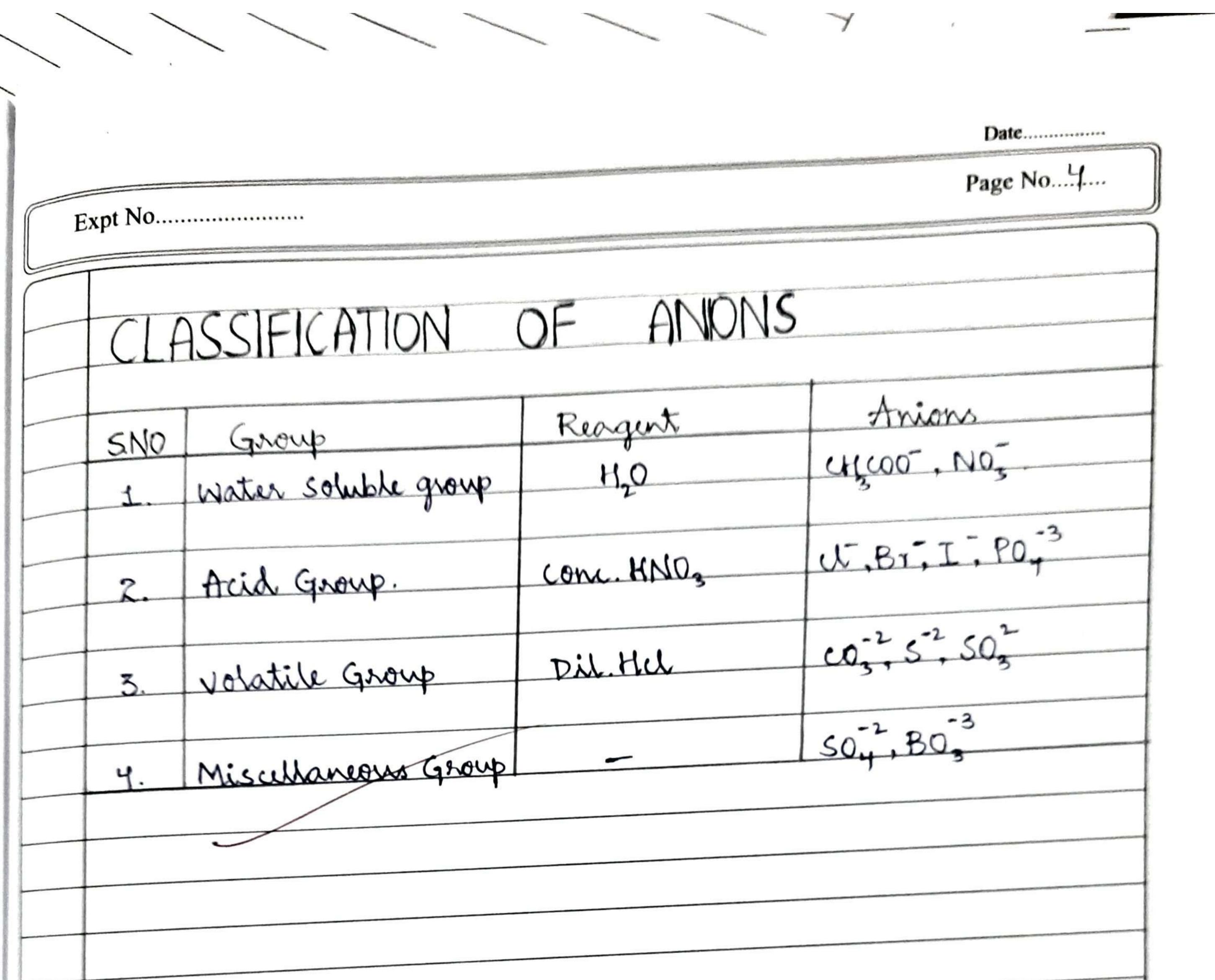

| and the second second s |  |
|----------------------------------------------------------------------------------------------------|--|
| 4                                                                                                    |  |
| 4                                                                                                    |  |
| 1                                                                                                    |  |
| 1                                                                                                    |  |
| 1                                                                                                    |  |
| 1                                                                                                    |  |
|                                                                                                    |  |
| 8                                                                                                    |  |
| 4                                                                                                    |  |
|                                                                                                    |  |
| 9                                                                                                    |  |
| 1                                                                                                    |  |
|                                                                                                    |  |
| 3                                                                                                    |  |
|                                                                                                    |  |
|                                                                                                    |  |
| 1                                                                                                    |  |
| 1                                                                                                    |  |
| 1                                                                                                    |  |
|                                                                                                    |  |
| 1                                                                                                    |  |
| 9 1                                                                                                    |  |
| 1 1                                                                                                    |  |
| 1                                                                                                    |  |
| 1                                                                                                    |  |
|                                                                                                    |  |
| 1                                                                                                    |  |
| 1                                                                                                    |  |
|                                                                                                    |  |
| 1                                                                                                    |  |
| 1. 1                                                                                                    |  |
| 1                                                                                                    |  |
|                                                                                                    |  |
| -4                                                                                                    |  |
|                                                                                                    |  |
| 1 1                                                                                                    |  |
| 1                                                                                                    |  |
| 4                                                                                                    |  |
|                                                                                                    |  |
|                                                                                                    |  |
| 1 1                                                                                                    |  |
| 1 1                                                                                                    |  |
| 1 1                                                                                                    |  |
| 1 1                                                                                                    |  |
| 1                                                                                                    |  |
|                                                                                                    |  |
| 1                                                                                                    |  |
| 1                                                                                                    |  |
| 1 1                                                                                                    |  |
| 1 1                                                                                                    |  |
| 1 1                                                                                                    |  |
| -                                                                                                    |  |
|                                                                                                    |  |
| 1 1                                                                                                    |  |
| 1                                                                                                    |  |
| 1                                                                                                    |  |
| 1 1                                                                                                    |  |
|                                                                                                    |  |
|                                                                                                    |  |
|                                                                                                    |  |
| 1                                                                                                    |  |
| 1 1                                                                                                    |  |
| 1 1                                                                                                    |  |
| 1                                                                                                    |  |
|                                                                                                    |  |
|                                                                                                    |  |
|                                                                                                    |  |
| 1 1                                                                                                    |  |
| 1 1                                                                                                    |  |
| 1 1                                                                                                    |  |
|                                                                                                    |  |

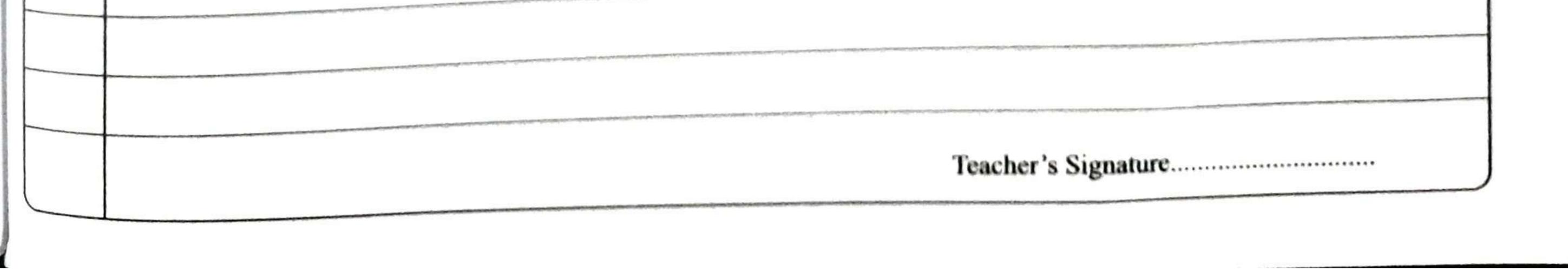

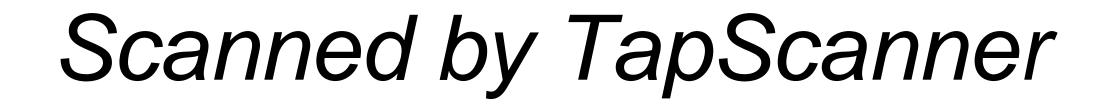

Date..... Page No..5.... Expt No..... For the analysis, one of the most important properties of comp--ounds is their solubility. The water - solubility of the most common inorganic salts is tabulated below.

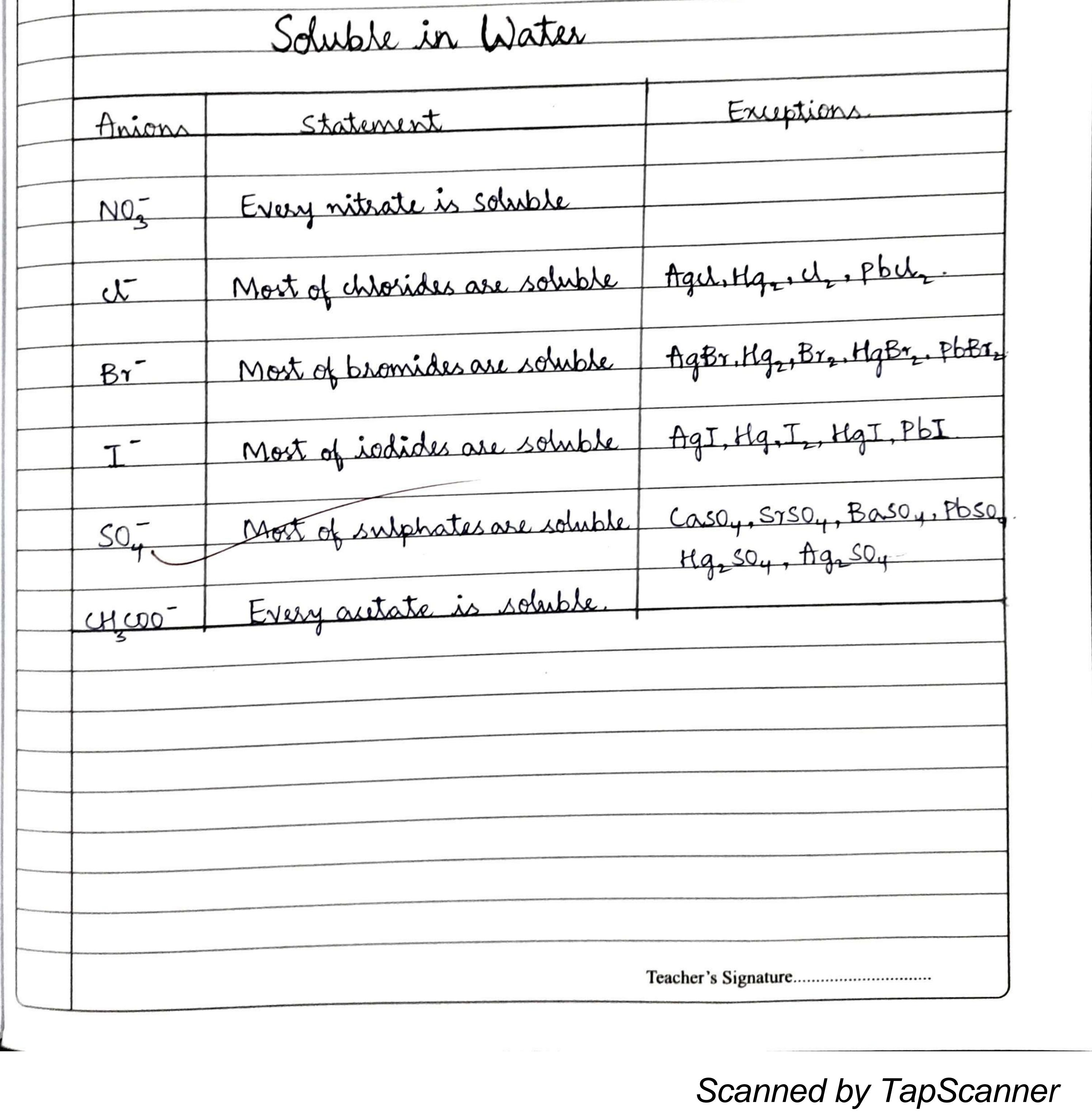

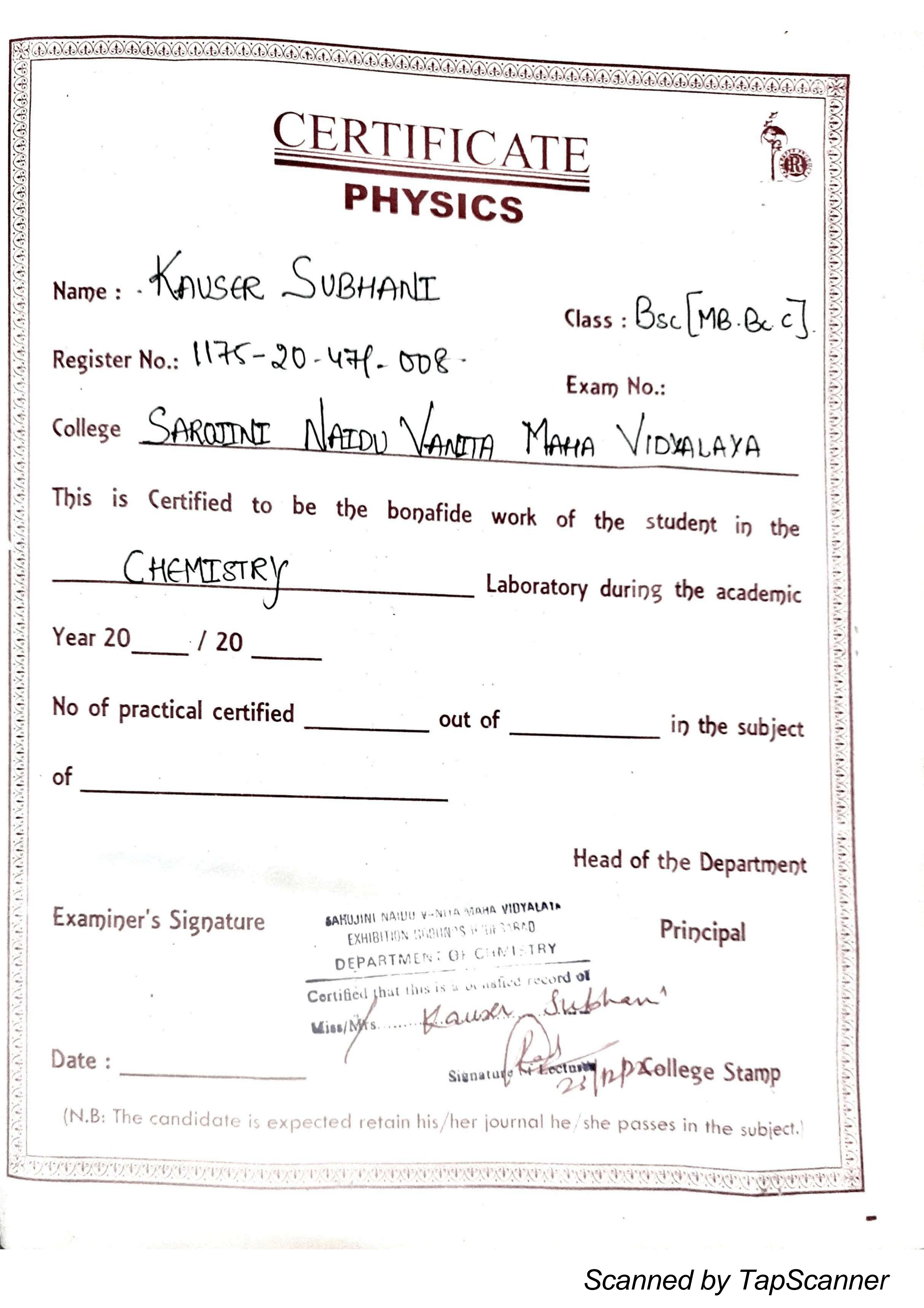

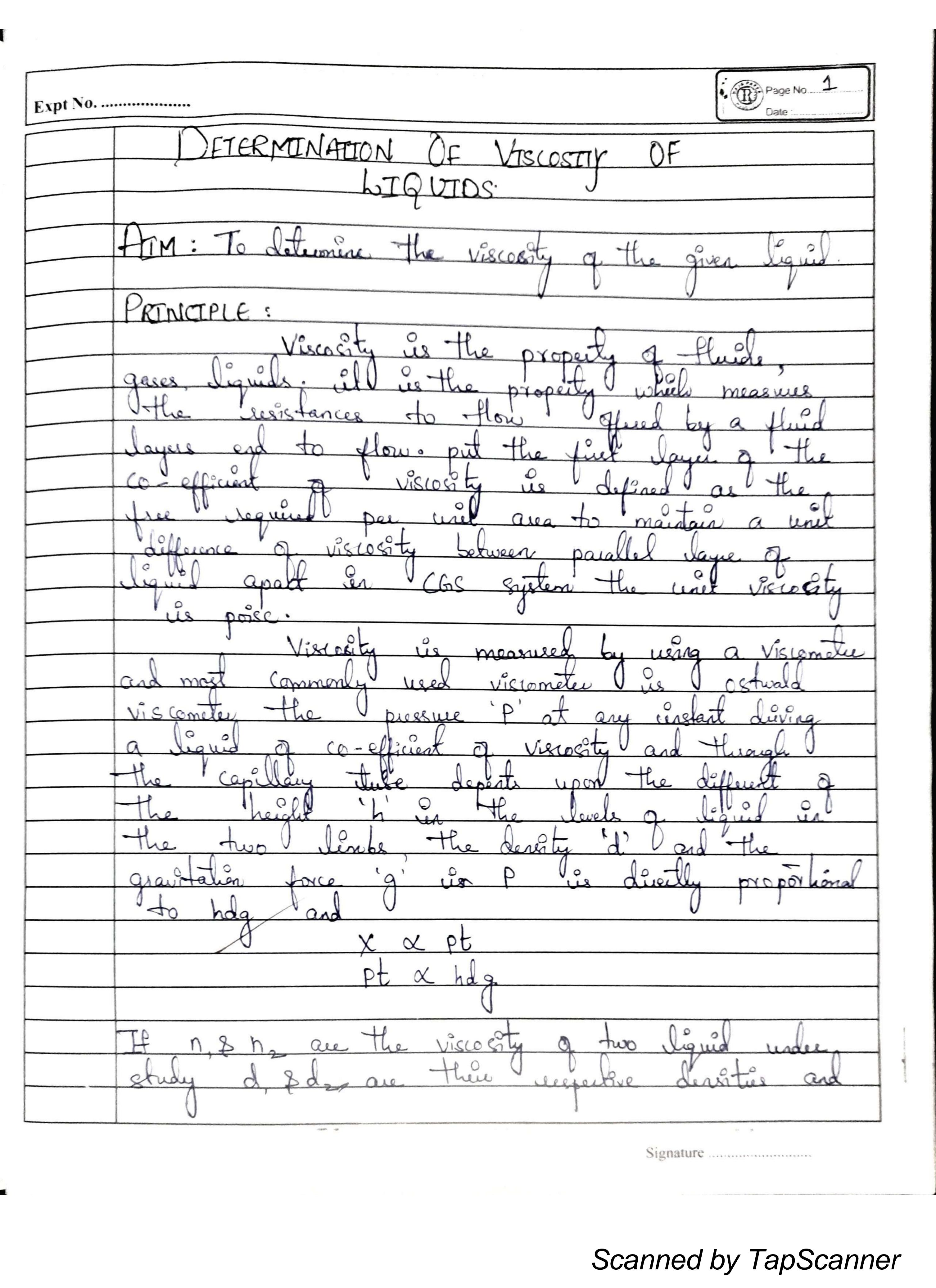

of viscosity Détermination alculations: wale n = 0-8007 = 0.99597 30 455 .= 019959 galden d\_ = Donesty of 450 = 01995 d\_ = Donesty of Benzere = 0. 3877 malle of Bargars = 1300 Saini I = Time Vylow  $D_2 = V_1^2 s \left[ \frac{1}{2} \right] = \frac{1}{2} \left[ \frac{1}{2} \right] \left[ \frac{1}{2} \right] \left[ \frac{1}{2} \left[ \frac{1}{2} \right] \left[ \frac{1}{2} \right] \left[ \frac{1}{2} \left[ \frac{1}{2} \right] \left[ \frac{1}{2} \left[ \frac{1}{2} \right] \left[ \frac{1}{2} \left[$ Milige 1 n == 0 2 8007. 20.88 49 X 22

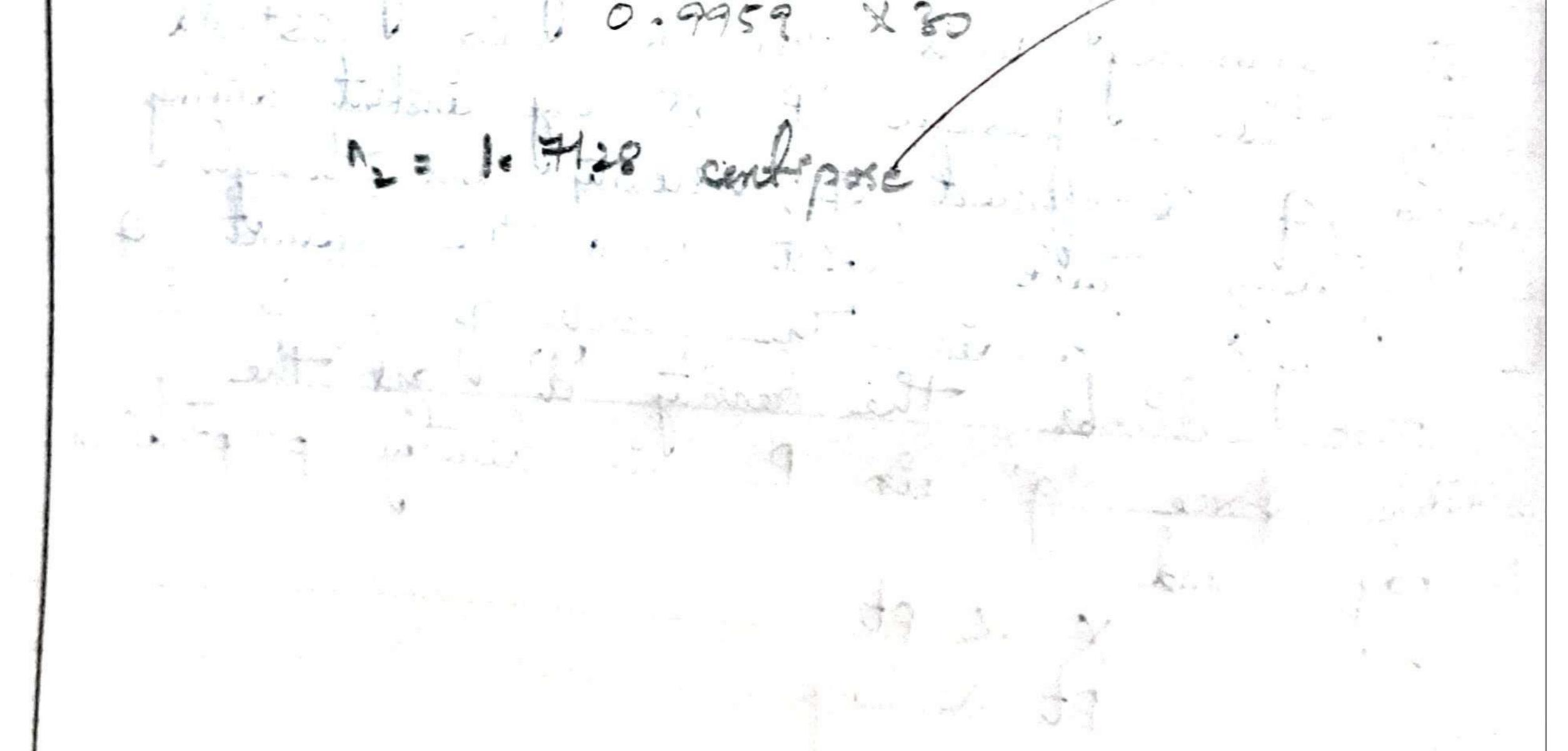

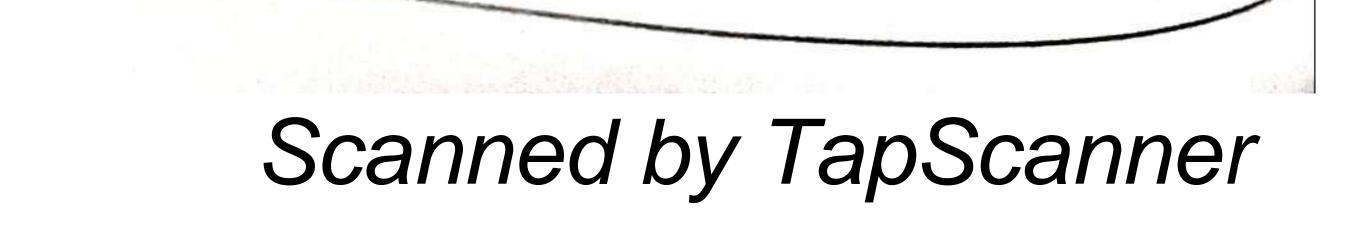

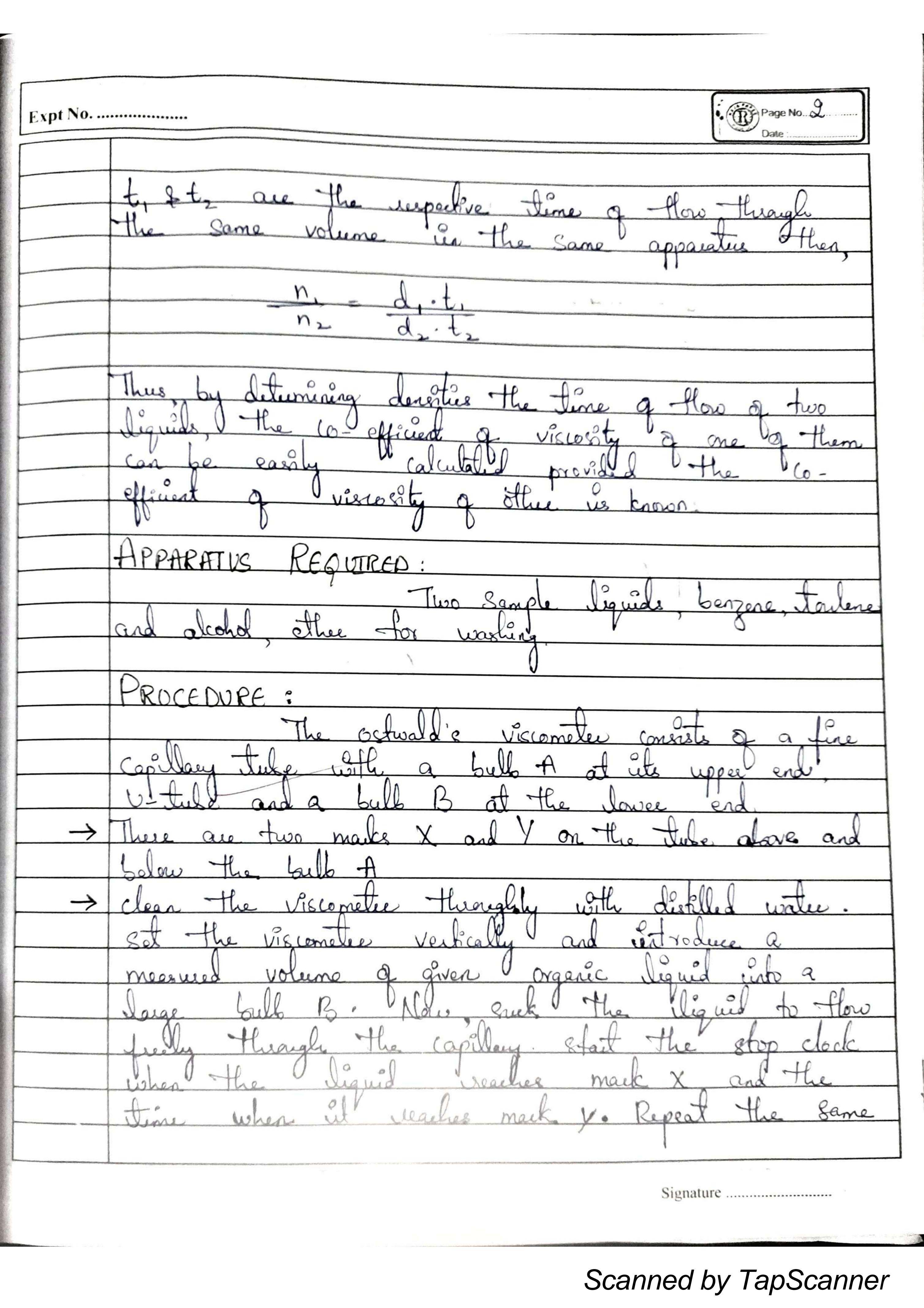

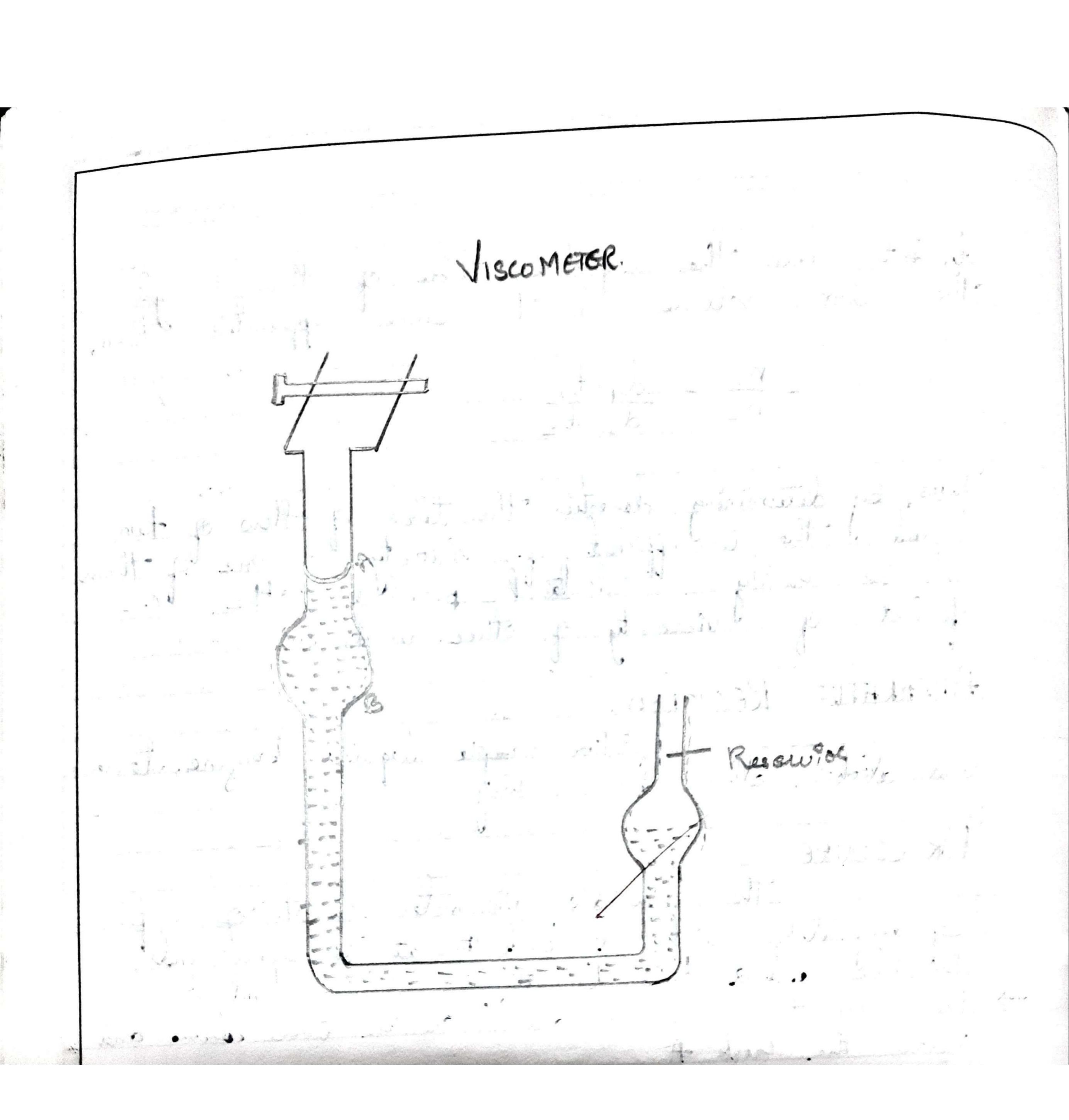

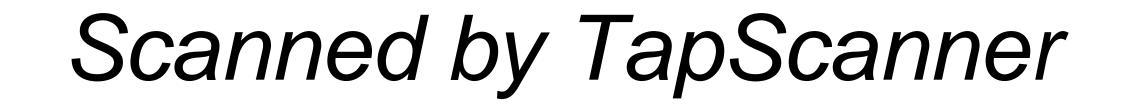

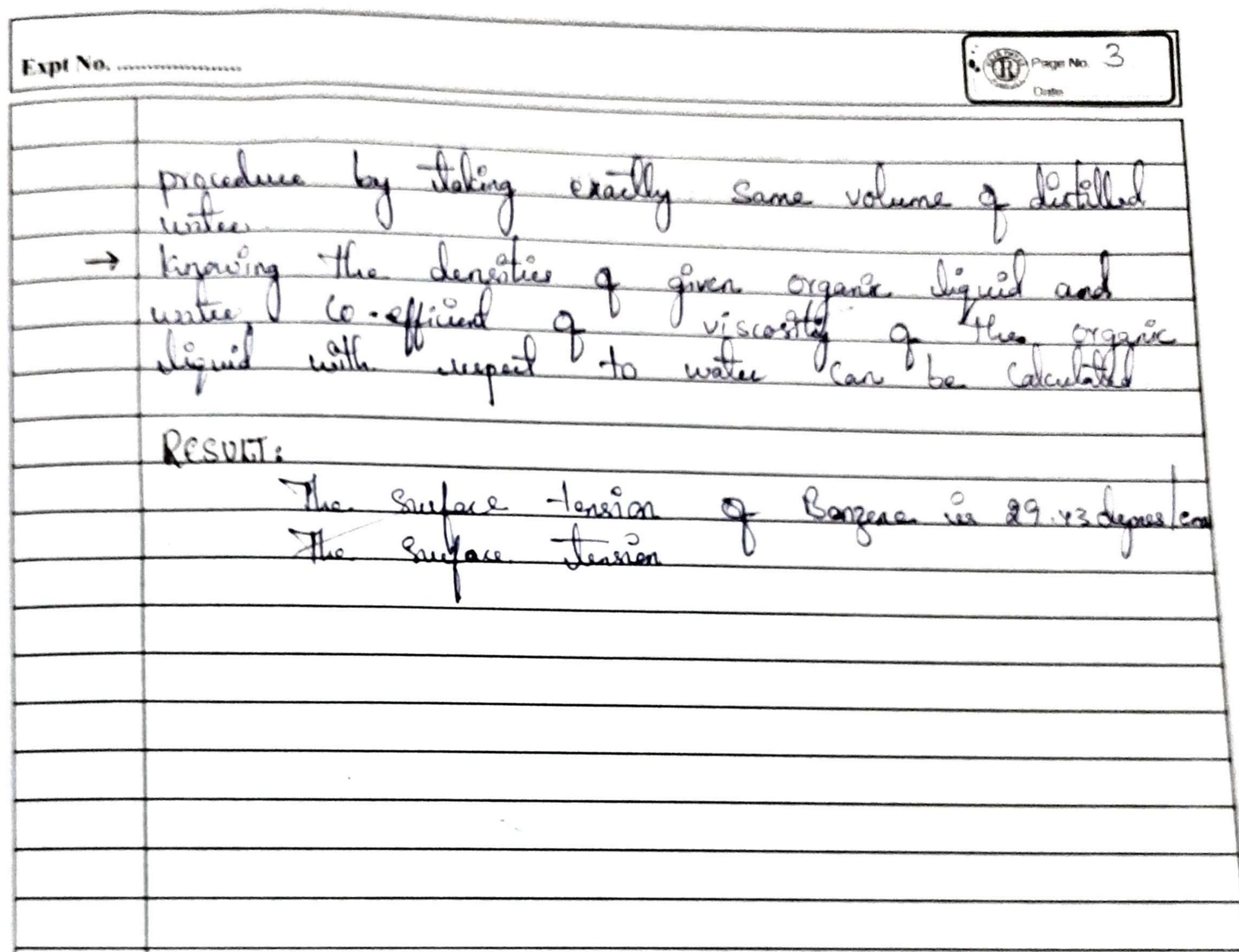

A second second place from the particular second second second second second second second second second second 

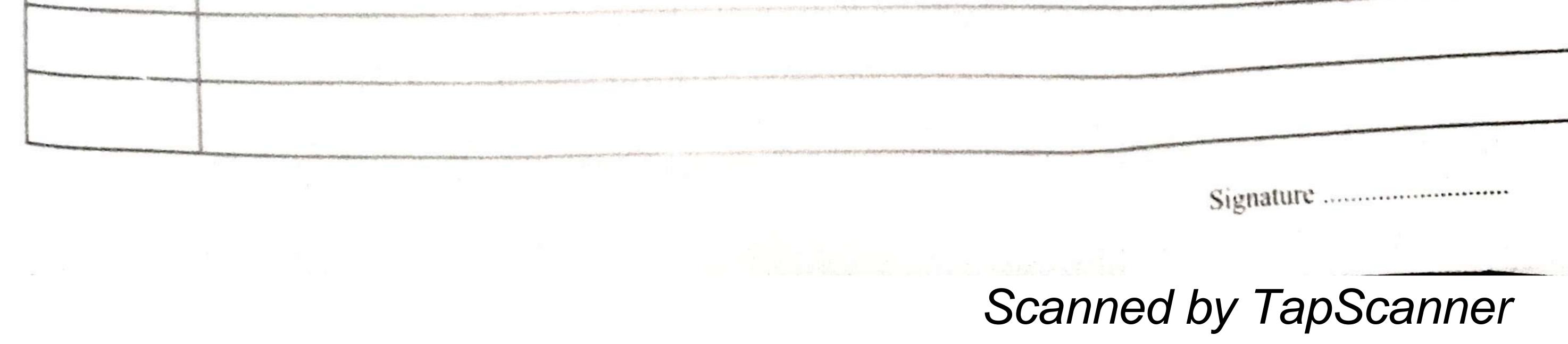

ST. 20 SAROJINI NAIDU 10 VANITA MAHA VIDYALAYA 10 10 0 (JOINTLY MANAGED BY OSMANIA GRADUATE ASSOCIATION AND EXHIBITION SOCIE TY) 10 EXHIBITION GROUNDS, MUKARRAMJAHI ROAD, NAMPALLY, HYDERABAD I 0 3 3 3 3 DEPARTMENT OF ZOOLOGY (PG)ZOOLOGY ASSIGNMENT Valuet La 2022 - 2023 Findows Ind : Firdous Siddique Name Hall Ticket No .: 1175- 21 - 526-011 : Research Methodology Subject : 0 Paper 20 Allen -

| JAN                        | ITA MAIL                                         | I NAIDU<br>A VIDYALAYA                                                                                                    |
|----------------------------|--------------------------------------------------|----------------------------------------------------------------------------------------------------|
| (JOINTLY MAN<br>EXHIBITION | NAGED BY OSMANIA GRADUATI<br>GROUNDS, MUKARRAMJA | EASSOCIATION AND EXHIBITION SOCIETY)<br>HI ROAD, NAMPALLY, HYDERABAD 1                                                                                                    |
|                            |                                                  | NI NATOLI                                                                                                    |
| DE                         | PARTMENT O<br>ZOOLOGY                            | F ZOOLOGY (PG)<br>ASSIGNMENT                                                                                                    |
|                            | 2022                                             | - 2023                                                                                                    |
|                            |                                                  | SAROIININAIDU<br>VANITAMANAVIDYALAYA<br>EXHIBITION GROUNDS, HYDERABAD<br>DEPARTMENT OF ZOOLOGY<br>DEPARTMENT OF ZOOLOGY<br>Cernned the Bonnatted Record<br>Cernned The Bonnatted Record |
| Name                       | : firdous Begum                                  | Lecturer infangus                                                                                                    |
| Hall Tick                  | et No.: 1145-22-                                 |                                                                                                    |
| Subject                    | : Structural B                                   | sology valued                                                                                                    |
| Paper                      | : 1                                              | X                                                                                                    |
|                            |                                                  |                                                                                                    |
|                            |                                                  |                                                                                                    |

..... SAROJINI NAIDU 20 VANITA MAHA VIDYALAVA 30 10 30 8 COUNTLY MANAGED BY USESNIX GRADUATE ASSOCIATION AND EXHIBITION SOCIETY: 1 10 36 30 100 DEPARTMENT OF ZOOLOGY (PG) ZOOLOGY ASSIGNMENT 2022 - 2023 A MARAVIDY Fiedous Siddeque : Findous Soldiques Name Hall Ticket No .: 1175-21- 526-011 : Applied Toxicology Subject : 10 Paper 25

|                      |              | NIA GRADUATE ASS<br>IUKARRAMJAHI P | 1.1.1.1.1.1.1.1.1.1.1.1.1.1.1.1.1.1.1.1. | NUMBER OF SOCIE                               | (YE)       |
|----------------------|--------------|------------------------------------|------------------------------------------|-----------------------------------------------|------------|
|                      |              |                                    |                                          |                                               |            |
| DE                   | PARTM<br>ZOO | ENT OF                             | ZOOLO                                    | GY (PG<br>NT                                  | )          |
|                      | volue &      | 2022<br>Mars                       |                                          | SARO                                          | ADAL SALES |
| Name                 | : D, G       | owri<br>75 - 21 - 52               | 6 -001                                   | CNIETION C<br>D CRARTER<br>CROWNED<br>CROWNED | Lunelly    |
| Hall Ticl<br>Subject |              | uch Methi                          |                                          |                                               | 11/31      |
| Paper                | : 11         |                                    |                                          |                                               | pa         |
|                      |              |                                    |                                          |                                               |            |
| The second           |              |                                    |                                          |                                               |            |
| -                    | Store .      |                                    |                                          |                                               |            |

### B.Com Students working on GST in the Computer Lab

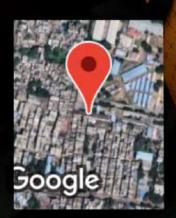

Hyderabad, Telangana, India 5-5-1005/1, HIndi Nagar, Ghosha Mahal North, Nampally, Hyderabad, Telangana 500001, India Lat 17.384645° Long 78.468562° 29/03/23 11:21 AM GMT +05:30

💽 GPS Map Camera

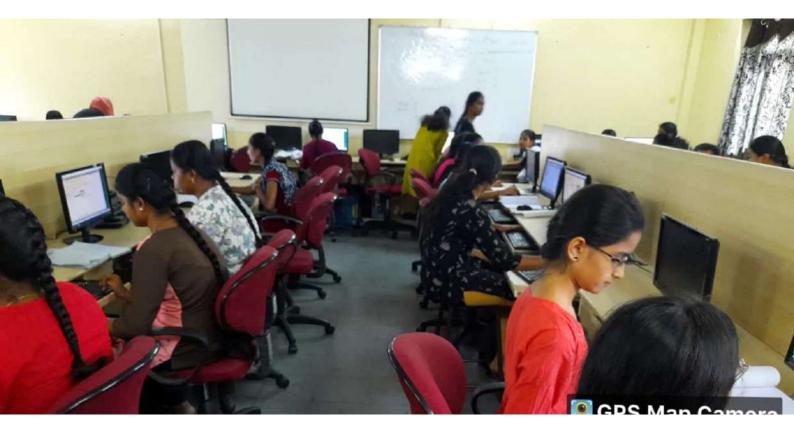

Hyderabad, Telangana, India 5-5-1005/1, HIndi Nagar, Ghosha Mahal North, Nampally, Hyderabad, Telangana 500001, India Lat 17.38463° Long 78.468562° 29/03/23 11:19 AM GMT +05:30

💽 GPS Map Camera

| Accounting Voucher Creation                  |                   | Lolar I  | C24 + H D                                                                                                    |
|----------------------------------------------|-------------------|----------|----------------------------------------------------------------------------------------------------|
| Purchase No. 1                               |                   |          | 1.Apr-2019<br>Monday                                                                                                    |
| Supplier invoice no.:                        | Date : 1-Apr-2019 |          | Monday                                                                                                    |
| Party A/c name : Raj                         |                   |          |                                                                                                    |
| Turnover faat vd : (this vr                  | đ                 |          |                                                                                                    |
| Purchase ledger Purchase                     | 2                 |          |                                                                                                    |
| Name of Item                                 |                   | Quantity | Rate per Amount                                                                                                    |
| Oppo<br>Discount<br>Marka<br>Re. of perkages |                   | 109 pc   | 5,000.00 pc 5,00,000.00                                                                                                    |
| Igst                                         |                   |          | 15 % 90,000.00                                                                                                    |
| Plant                                        |                   |          | - Antina - Antina - A |
|                                              |                   |          |                                                                                                    |
|                                              |                   |          |                                                                                                    |
|                                              |                   |          |                                                                                                    |
|                                              |                   |          |                                                                                                    |
|                                              |                   |          |                                                                                                    |
|                                              |                   |          |                                                                                                    |
|                                              |                   |          |                                                                                                    |
|                                              |                   |          |                                                                                                    |
|                                              |                   |          |                                                                                                    |
|                                              |                   |          |                                                                                                    |
| Nanation:                                    |                   | 100 pc   | 5,90,000.00                                                                                                    |
|                                              |                   |          |                                                                                                    |

| Stock Item (<br>Name | Oppo            |                                                                                  | Inter |  |  |
|----------------------|-----------------|----------------------------------------------------------------------------------|-------|--|--|
| Under                | Mobile          | Statutory Information                                                            |       |  |  |
| Units                | : pc            | GST Applicable<br>Set/alter GST Details<br>Type of Supply<br>Rate of Duty (eg 5) | 7 No  |  |  |
|                      | Opening Balance | Quantity Rate per                                                                | Value |  |  |

| GSTN-2                                                                                        |     | Intra State |           |          |           | CDI+N I            |
|-----------------------------------------------------------------------------------------------|-----|-------------|-----------|----------|-----------|--------------------|
| SSTIN/UIN : VGHYHGHIUHUKH                                                                     |     |             |           |          | 1-Apr-20  | 019 to 30-Apr-2019 |
| Returns Summary                                                                               |     |             |           |          |           | -                  |
| number of vouchers for the period                                                             |     |             |           |          |           | 1                  |
| Included in returns                                                                           | 100 |             |           |          |           | 1                  |
| Invoices ready for returns                                                                    | 0   |             |           |          |           |                    |
| Invoices with mamatch in information<br>Not included in returns due to incomplete information | 4   |             |           |          |           | 26                 |
| Not relevant for returns                                                                      |     |             |           |          |           | 6                  |
| Incomplete HSN/SAC information (to be provided)                                               |     |             |           |          |           | 0                  |
| Particulars                                                                                   |     | No. of      | Taxable   | Total    | Total ITC | Reconciliation     |
|                                                                                               |     | Invoices    | Value     | Tax      | Available | Status             |
| to be reconciled with the GST portal                                                          |     |             |           |          |           |                    |
| 828 Invoices - 3, 4A                                                                          |     | -1          | 20,000.00 | 2,400.00 | 2,400.00  | 1                  |
| Credit/Debit Notes Regular - 60                                                               |     |             |           |          |           |                    |
| To be uploaded on the GST portal                                                              |     |             |           |          |           | 1                  |
| B2BUR Invoices - 4B                                                                           |     |             |           |          |           |                    |
| Import of Senices - 40                                                                        |     |             |           |          |           |                    |
| Import of Goods - 5<br>Credit/Debit Notes Unregistered - 6C                                   |     |             |           |          |           |                    |
| Nill Rated Invoices - 7 - (Summary)                                                           |     |             |           |          |           |                    |
| Advance Paid -10A - (Summary)                                                                 |     |             |           |          |           | 1                  |
| Adjustment of Advance - 108 - (Summary)                                                       |     |             |           |          |           |                    |
| Total Inward Supplies                                                                         |     |             | 20,000.00 | 2,400.00 | 2,400.00  |                    |
| ITC Reversal/Reclaim - 11 - (Summary)                                                         |     |             |           |          |           |                    |
| Total No. of Invoices                                                                         |     | 1           |           |          |           |                    |
| HSINSAC Summary - 13                                                                          |     |             |           |          |           |                    |
| Reverse Charge Liability to be Booked                                                         |     |             |           |          |           |                    |
| Reverse Charge Inward Supplies<br>Import of Service                                           |     |             |           |          |           | 0.00<br>0.00       |
|                                                                                               |     |             |           |          |           |                    |

| GST Details                                     |    |              |
|-------------------------------------------------|----|--------------|
| Registration type                               | ×  | Regular      |
| Assessee of Other Territory                     | ?  | No           |
| Is e-commerce operator                          | ?  | No           |
| Consider Party as Deemed Exporter for Purchases | ?  | No           |
| Party Type                                      | -  | SEZ          |
| GSTIN/UIN                                       | z, | ABCDEEGHI123 |

# B.Com Students working on E-Commerce in the Computer Lab

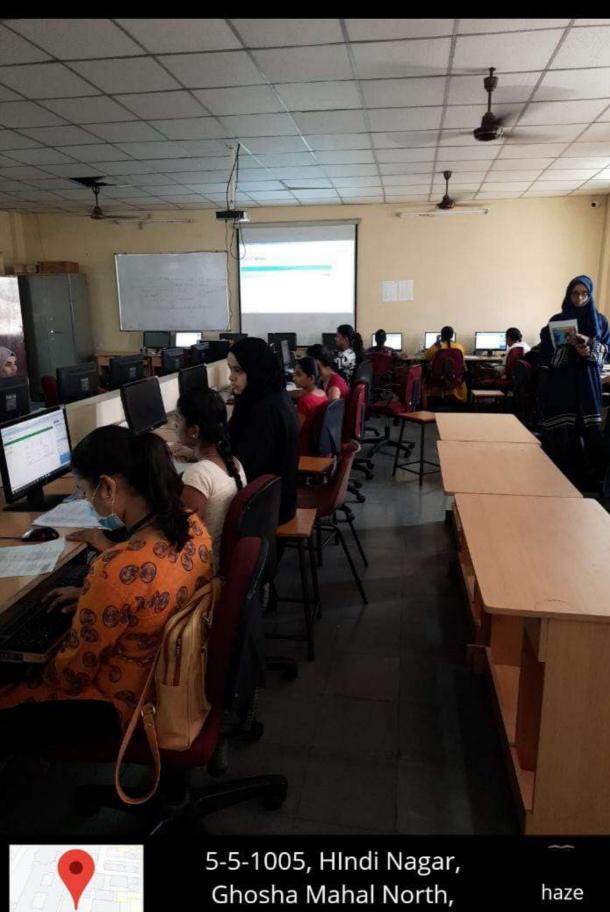

Nampally, Hyderabad, 03 Nov 2022 10:25 am

Google

haze 26.0 °C

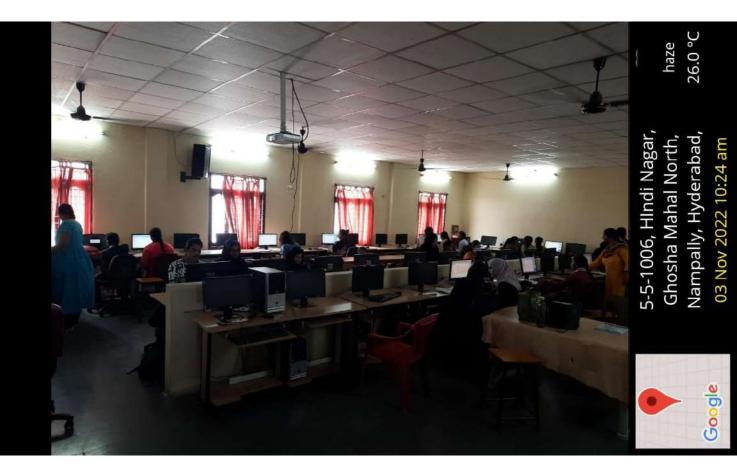

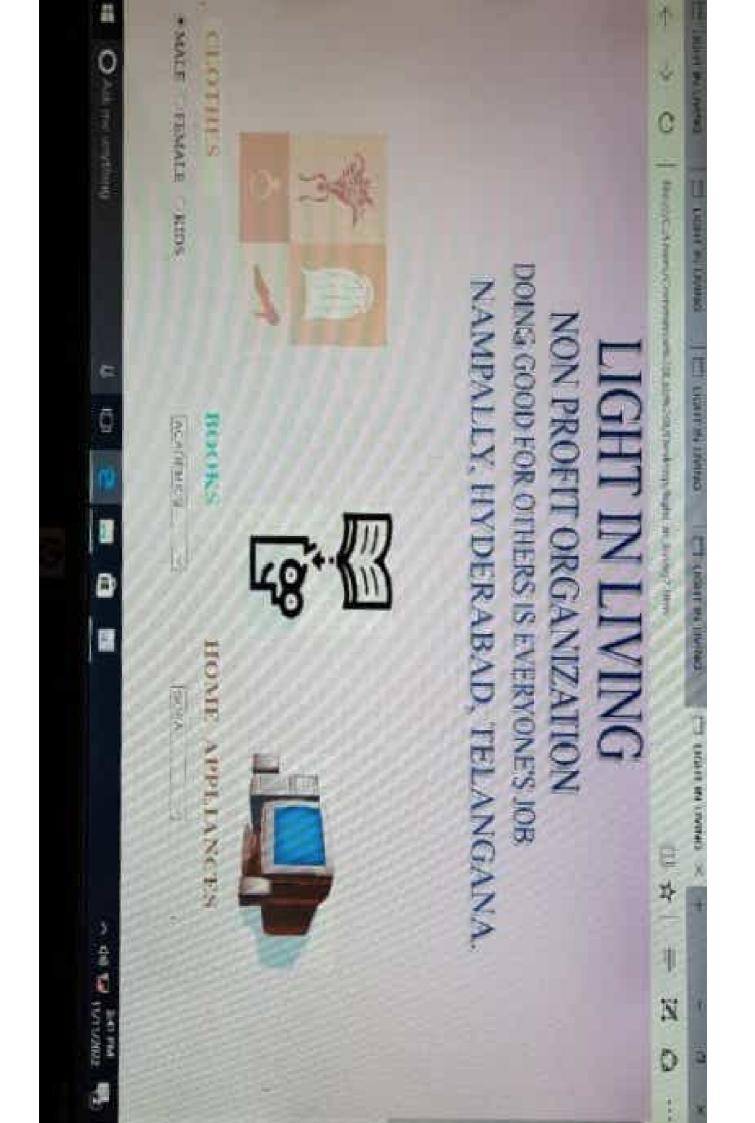

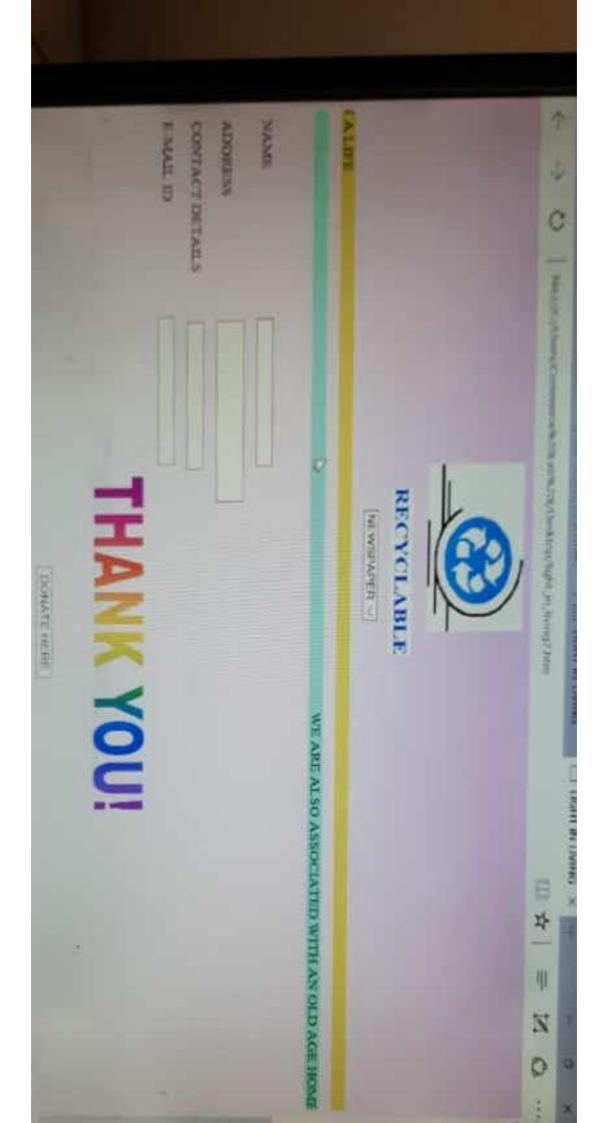

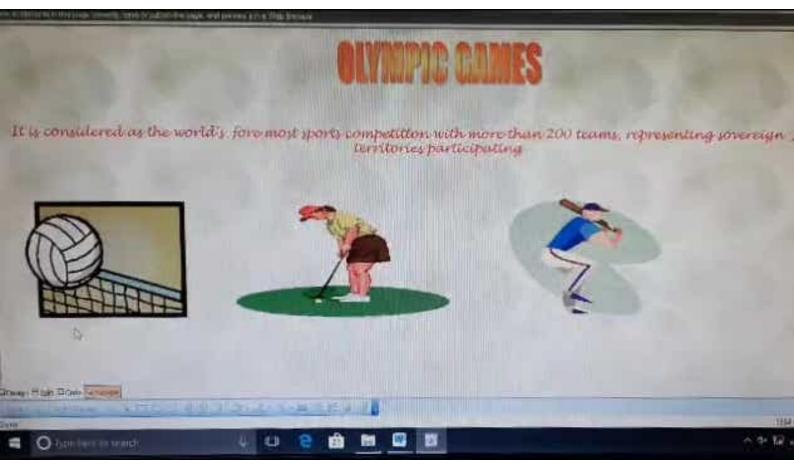

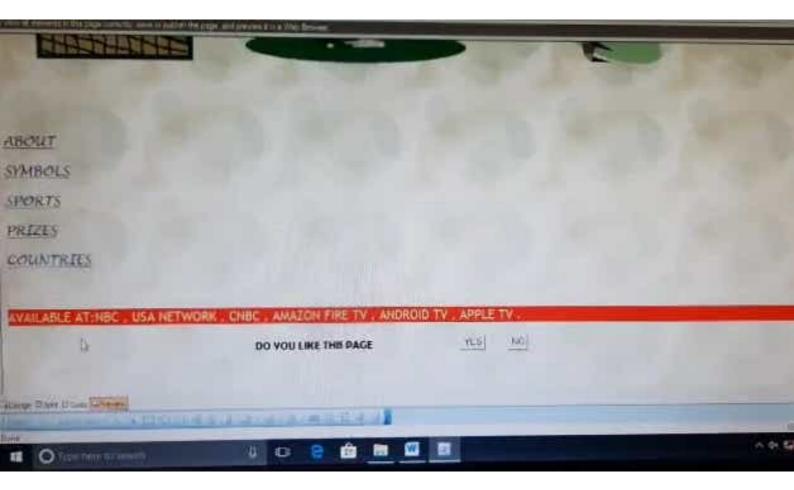

### and a state of the state of the

1

# SYMBOLS

田会

- 6

The Olympic movement use symbol to represent the ideals embodied in Olympic charter This symbol is known as Olympic r consisting of 5 interwinged rings. The coloured version of the rings-blackpellow, black green & red over a white field, for Olympic flag.

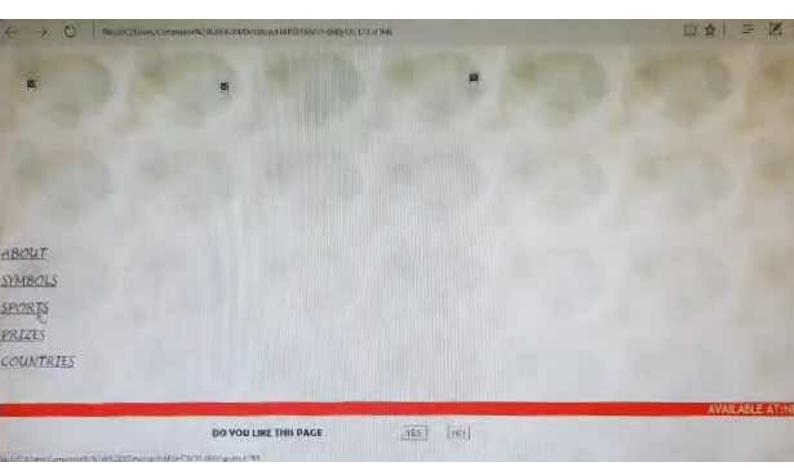

#### 

# SPORTS

田女一三四

- It consists of 35 sports. 30 disciples & 408 events summer Olympics including 26 sports while winter olympics program features 15 sports
   Some of them are:

| Summer Olympics sports | Winter Olympic sports |
|------------------------|-----------------------|
| Archery                | Alpine skiing         |
| Atheletics             | Bobsleigh             |
| Radminton              | Icehockey             |
| Basketball             | Ski jumping           |
| Boxing                 | Speed skating         |
| Cycling                | Snow boarding         |
| wrestling              | Figure shaling        |

3

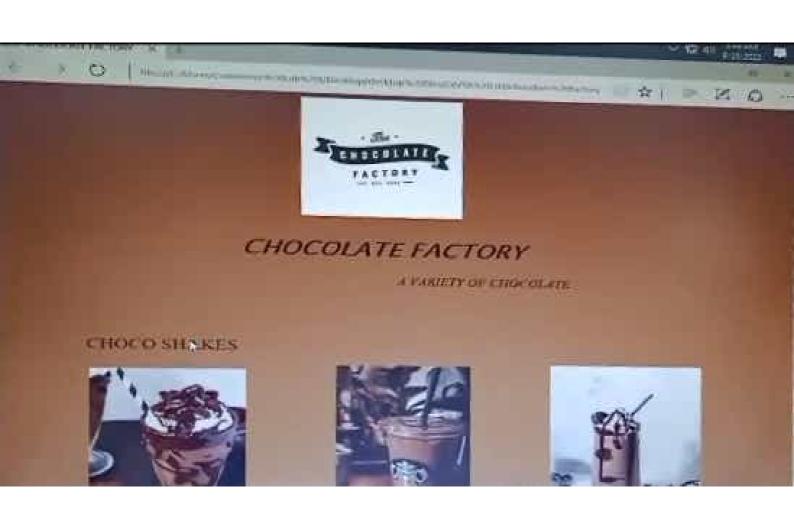

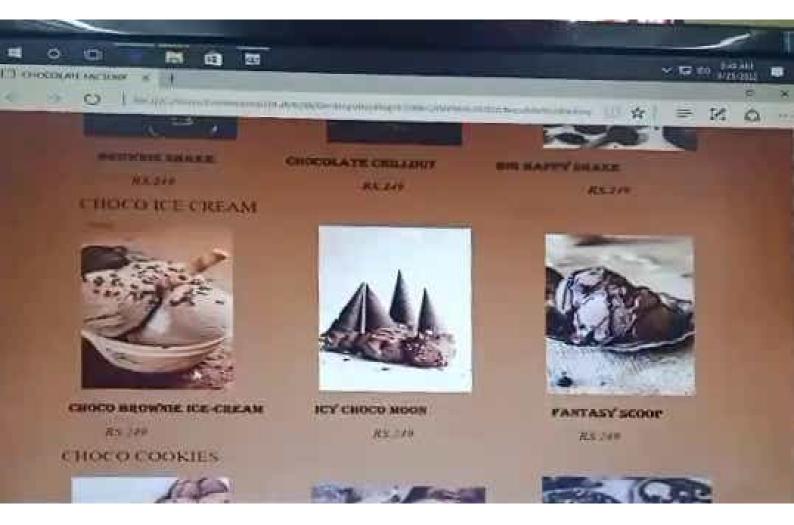

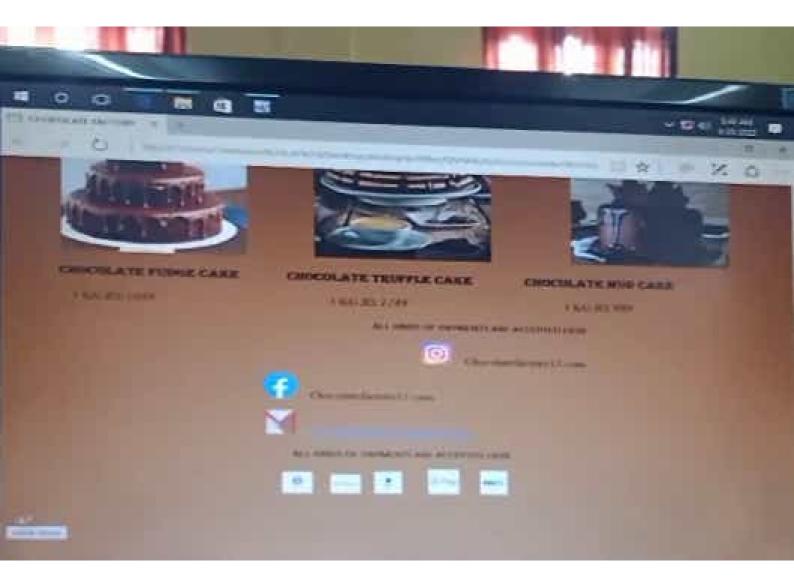

# SAROJINI NAIDU VANITA MAHA VIDYALAYA MBA ITAM LAB MANUAL

**DEPARTMENT OF BUSINESS MANAGEMENT** 

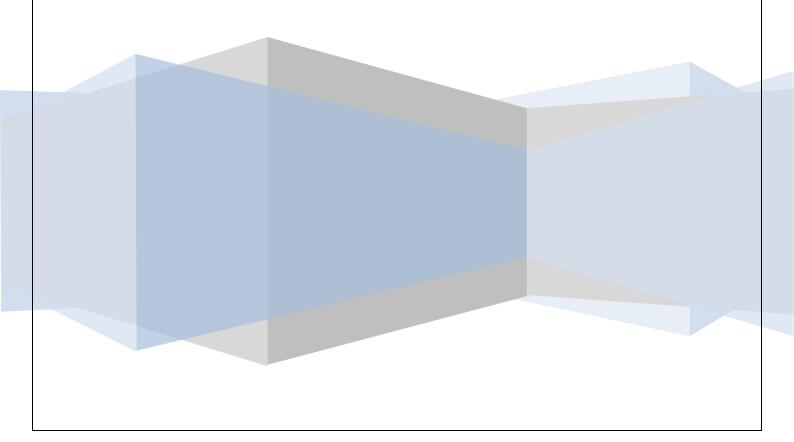

## MS – EXCEL

1. Prepare a table use Ms excel for MBA 1 year I semester marks with additional fields of total marks, percentage of marks and division of marks

| Hall Ticket  |                 | MO | М  | AF | LO | М  | SF | Ι  | Total | Percentag | Resul | Ran |
|--------------|-----------------|----|----|----|----|----|----|----|-------|-----------|-------|-----|
| No           | Name            | В  | Е  | М  | В  | М  | М  | Т  | Marks | e         | t     | k   |
| 235809672161 | Ajay Kumar      | 69 | 72 | 88 | 54 | 72 | 80 | 85 |       |           |       |     |
| 235809672162 | Suresh          | 35 | 42 | 55 | 65 | 41 | 20 | 56 |       |           |       |     |
| 235809672163 | Jagan           | 42 | 32 | 65 | 42 | 52 | 63 | 46 |       |           |       |     |
| 235809672164 | Manjula         | 56 | 45 | 63 | 20 | 56 | 45 | 32 |       |           |       |     |
| 235809672165 | Shravanthi      | 62 | 62 | 56 | 78 | 32 | 52 | 36 |       |           |       |     |
| 235809672166 | Mahender        | 78 | 78 | 65 | 23 | 25 | 78 | 63 |       |           |       |     |
| 235809672167 | Satish          | 65 | 32 | 36 | 63 | 45 | 44 | 64 |       |           |       |     |
| 235809672168 | Kishore         | 19 | 42 | 74 | 21 | 36 | 63 | 65 |       |           |       |     |
| 235809672169 | Bala<br>Krishna | 65 | 22 | 64 | 23 | 65 | 45 | 22 |       |           |       |     |
| 235809672170 | Ramu            | 32 | 12 | 54 | 65 | 38 | 36 | 46 |       |           |       |     |

### **MBA I YEAR I SEMESTER RESULTS**

|     | Home Ins     | ert Page I             | Layout Fo | rmulas D                                                                                                    | ata Re                                     | view | View   |             |           |           |                                                      |                                      |                         |            |
|-----|--------------|------------------------|-----------|----------------------------------------------------------------------------------------------------|--------------------------------------------|------|--------|-------------|-----------|-----------|------------------------------------------------------|--------------------------------------|-------------------------|------------|
| Pas | Calibri      | * 11<br><u>U</u> * 🖽 * | • A A     |                                                                                                    | ≫-<br>:::::::::::::::::::::::::::::::::::: |      | Number | • • • • • • | *<br>09 C | Condition | al Format Cel                                        | G ansert →<br>C ansert →<br>Delete → | Σ · A<br>· ZT<br>Sort 8 |            |
|     | oard 🖗 🖪 🖌   | Font                   |           |                                                                                                    | ment                                       | 5    | Num    |             | F         | ormatting | <ul> <li>as Table + Style</li> <li>Styles</li> </ul> | s → Eormat →<br>Cells                | Z* Filter<br>Editi      | * Select * |
| upa | K15          | - (a                   | fx        | in the second second se | mistre                                     | 15   | 19411  | ibei        |           |           | Styles                                               | cens                                 | Lon                     | iig        |
| À   | В            | С                      | D         | E                                                                                                    | F                                          |      | G      | Н           |           | 1         | J                                                    | К                                    | L                       | M          |
| 1   |              | U                      | 5         | 35                                                                                                    |                                            |      | 0      |             |           |           | Ĩ.                                                   |                                      | 5                       |            |
| 2   |              |                        | N         | <b>IBAIY</b>                                                                                                    | EAR                                        | SE   | MEST   | ER RE       | SU        | ILTS      |                                                      |                                      |                         |            |
| 3   |              |                        |           |                                                                                                    |                                            |      |        |             |           |           |                                                      |                                      |                         |            |
| 4   | Name         | MOB                    | ME        | AFM                                                                                                    | LOB                                        | r    | MM     | SFM         |           | т         | Total Marks                                          | Percentage                           | Result                  | Rank       |
| 5   | Ajay Kumar   | 69                     | 72        | 88                                                                                                    | 54                                         |      | 72     | 80          | 8         | 5         | 520                                                  | 74.29                                | PASS                    | 1          |
| 6   | Suresh       | 35                     | 42        | 55                                                                                                    | 65                                         |      | 41     | 20          | 5         | 6         | 314                                                  | 44.86                                | FAIL                    | 8          |
| 7   | Jagan        | 42                     | 32        | 65                                                                                                    | 42                                         |      | 52     | 63          | 4         | 6         | 342                                                  | 48.86                                | PASS                    | 5          |
| 8   | Manjula      | 56                     | 45        | 63                                                                                                    | 20                                         |      | 56     | 45          | 3         | 2         | 317                                                  | 45.29                                | FAIL                    | 7          |
| 9   | Shravanthi   | 62                     | 62        | 56                                                                                                    | 78                                         |      | 32     | 52          | 3         | 6         | 378                                                  | 54.00                                | PASS                    | 3          |
| 10  | Mahender     | 78                     | 78        | 65                                                                                                    | 23                                         |      | 25     | 78          | 6         | 3         | 410                                                  | 58.57                                | PASS                    | 2          |
| 11  | Satish       | 65                     | 32        | 36                                                                                                    | 63                                         |      | 45     | 44          | 6         | i4        | 349                                                  | 49.86                                | PASS                    | 4          |
| 12  | Kishore      | 19                     | 42        | 74                                                                                                    | 21                                         |      | 36     | 63          | 6         | 5         | 320                                                  | 45.71                                | FAIL                    | 6          |
| 13  | Bala Krishna | 65                     | 22        | 64                                                                                                    | 23                                         |      | 65     | 45          | 2         | 2         | 306                                                  | 43.71                                | PASS                    | 9          |
| 14  | Ramu         | 32                     | 12        | 54                                                                                                    | 65                                         |      | 38     | 36          | 4         | 6         | 283                                                  | 40.43                                | FAIL                    | 10         |
| 15  |              |                        |           |                                                                                                    |                                            | _    |        |             |           |           |                                                      |                                      |                         |            |
| 16  |              |                        |           |                                                                                                    |                                            |      |        |             |           |           |                                                      |                                      |                         |            |
| 17  |              |                        |           |                                                                                                    |                                            | _    |        |             |           | -         |                                                      |                                      |                         |            |
| 18  |              |                        |           |                                                                                                    |                                            | -    |        |             |           |           |                                                      |                                      |                         |            |
| 19  |              |                        |           |                                                                                                    |                                            |      | -      |             |           |           |                                                      |                                      |                         |            |
| 20  |              |                        |           |                                                                                                    |                                            |      |        |             |           | -         |                                                      |                                      |                         |            |
| 21  | Sheet1       | Sheet2 / Sh            | eet3 🖉    | ,                                                                                                    |                                            |      |        |             |           | 14        |                                                      | - III                                | -                       |            |
| ead |              |                        |           |                                                                                                    |                                            |      |        |             |           | LA H      | 1                                                    |                                      | 118% (=)                | 1          |

#### Formulas

- 1. Total Marks(J5) =SUM(C5:I5)
- 2. Percentage(K5) =AVERAGE(J5/7)
- 3. Result(L5) =IF(OR(C5<22,D5<22,E5<22,F5<22,G5<22,H5<22,I5<22),"FAIL","PASS")
- 4. Rank (M5) =RANK(K5,K5:K14)

| Emp<br>No | Emp Name     | Basic | Ta | Da | Hra | Gross<br>Pay | It | Pf | Net<br>Pay |
|-----------|--------------|-------|----|----|-----|--------------|----|----|------------|
| 1         | Ajay         | 14500 |    |    |     |              |    |    |            |
| 2         | Suresh       | 14900 |    |    |     |              |    |    |            |
| 3         | Manjula      | 13500 |    |    |     |              |    |    |            |
| 4         | Shravanthi   | 8500  |    |    |     |              |    |    |            |
| 5         | Mahender     | 9000  |    |    |     |              |    |    |            |
| 6         | Satish       | 13500 |    |    |     |              |    |    |            |
| 7         | Kishore      | 12000 |    |    |     |              |    |    |            |
| 8         | Bala Krishna | 8500  |    |    |     |              |    |    |            |
| 9         | Ramu         | 9000  |    |    |     |              |    |    |            |
| 10        | Ganesh       | 10500 |    |    |     |              |    |    |            |

### 2. Create a Employee Salary Ms excel worksheet

Perform the calculation as follows

- 1. TA=8%
- 2. DA=6%
- 3. HRA=10.5
- 4. PF=11.7
- 5. IT=8%

Gross pay= Basic+Ta+Da+Hra Net Pay= Gross Pay- Pf- It.

| 1000                                                                                                    | ert Page Layout                                                                    | Formulas                                                                                                    | Data Review                                                                                                    | v View                                                                                                    |                                                                                                    |                                                                                                    | in the second second second second second second second second second second second second second second second                                                                                                    |                                                                                                    |                                                                                                    |
|----------------------------------------------------------------------------------------------------|------------------------------------------------------------------------------------|----------------------------------------------------------------------------------------------------|----------------------------------------------------------------------------------------------------|----------------------------------------------------------------------------------------------------|----------------------------------------------------------------------------------------------------|----------------------------------------------------------------------------------------------------|----------------------------------------------------------------------------------------------------|----------------------------------------------------------------------------------------------------|----------------------------------------------------------------------------------------------------|
|                                                                                                    | - 10 - A                                                                           | ` A` 🗮 🚍 :                                                                                                    | = »··                                                                                                    | General                                                                                                    | *                                                                                                    |                                                                                                    | 1 1                                                                                                    |                                                                                                    |                                                                                                    |
| TD 7                                                                                                    | <u>u</u> - 🖽 - 🖄                                                                   |                                                                                                    |                                                                                                    | - 🕎 - %                                                                                                    |                                                                                                    |                                                                                                    | at Cell                                                                                                    | The second is the second second secon | Sort & Find &<br>Filter * Select *                                                                                                    |
| and the second second sec | Font                                                                               | AI AI                                                                                                    | ignment                                                                                                    | Numb                                                                                                    |                                                                                                    | Styles                                                                                                    | ie styles                                                                                                    | Cells                                                                                                    | Editing                                                                                                    |
| E11                                                                                                    |                                                                                    | = SUM((C11*6)                                                                                                    | /100)                                                                                                    |                                                                                                    |                                                                                                    |                                                                                                    |                                                                                                    |                                                                                                    |                                                                                                    |
| A                                                                                                    | В                                                                                  | С                                                                                                    | D                                                                                                    | E                                                                                                    | F                                                                                                    | G                                                                                                    | Н                                                                                                    | 1                                                                                                    | J                                                                                                    |
|                                                                                                    |                                                                                    | E                                                                                                    | MPLO                                                                                                    | YEE SA                                                                                                    | LARY                                                                                                    |                                                                                                    |                                                                                                    |                                                                                                    |                                                                                                    |
| <b>D</b> N                                                                                                    | E N                                                                                | D : D                                                                                                    | <b>T</b> A                                                                                                    | DI                                                                                                    | 110.4                                                                                                    | DD                                                                                                    | 0 D                                                                                                    | m                                                                                                    | N . D                                                                                                    |
|                                                                                                    |                                                                                    |                                                                                                    | 10001000                                                                                                    | 53 F (7                                                                                                    | 152 M # 127 / A 264                                                                                                    | 19.433                                                                                                    |                                                                                                    |                                                                                                    | Net Pay                                                                                                    |
|                                                                                                    |                                                                                    | 01204 007076281                                                                                                    | 0.000                                                                                                    | 2010/201                                                                                                    | 5 H 10 C 40 2 C 50 P C                                                                                                    |                                                                                                    |                                                                                                    | 21 - P.G.CPAS                                                                                                    | 15196                                                                                                    |
| 25.03                                                                                                    |                                                                                    |                                                                                                    |                                                                                                    |                                                                                                    |                                                                                                    |                                                                                                    | 1                                                                                                    |                                                                                                    | 15615.2                                                                                                    |
|                                                                                                    |                                                                                    |                                                                                                    |                                                                                                    | 10.000                                                                                                    |                                                                                                    |                                                                                                    | 1. 2. A. C. A. C. | 7.5.7.5                                                                                                    | 14148                                                                                                    |
| 20                                                                                                    |                                                                                    | 1. 1. 1. 1. 1. 1. 1. 1. 1. 1. 1. 1. 1. 1                                                                                                    | S. 100 (1993)                                                                                                    | A State of the second second sec |                                                                                                    | George and Contract                                                                                                    | 7-7-2020-2021 - 2021                                                                                                    |                                                                                                    | 8908                                                                                                    |
| 25,053                                                                                                    |                                                                                    | 52751.0382.0262.5                                                                                                    | and the second second se                                                                                                    | and the second second sec | 53.498(0.513)                                                                                                    | 1.1.2.2.2.2.1.2.1.2.1                                                                                                    | 一次 ニングル とのい                                                                                                    |                                                                                                    | 9432                                                                                                    |
| 1089                                                                                                    | (SS 121 S 16 8 7)                                                                  |                                                                                                    |                                                                                                    | Source N                                                                                                    | 1 1 1 1 1 1 1 1 1 1 1 1 1 1 1 1 1 1 1                                                                                                    | 5.40 x 550x 56 x 54 x 54                                                                                                    | 7.2.40 Westerning 100                                                                                                    | 7.5.5                                                                                                    | 14148                                                                                                    |
|                                                                                                    |                                                                                    |                                                                                                    |                                                                                                    |                                                                                                    |                                                                                                    | and the second second second second second second second second second second second second second second second                                                                                                    | 141 -122 Section 200                                                                                                    |                                                                                                    | 12576                                                                                                    |
| 17.                                                                                                    |                                                                                    |                                                                                                    |                                                                                                    |                                                                                                    | <u> </u>                                                                                                    |                                                                                                    | 1.1.1.1.1.1.1.1.1.1.1.1.1.1.1.1.1.1.1.                                                                                                    |                                                                                                    | 8908                                                                                                    |
| 19.413                                                                                                    |                                                                                    | 1                                                                                                    |                                                                                                    | 3.51.62 St.                                                                                                    | 10872(2,3,2)                                                                                                    |                                                                                                    | 「長二二〇のの名氏の」                                                                                                    |                                                                                                    | 9432                                                                                                    |
| 10                                                                                                    | Ganesn                                                                             | 10500                                                                                                    | 840                                                                                                    | 630                                                                                                    | 1102.5                                                                                                    | 1228.5                                                                                                    | 13072.5                                                                                                    | 840                                                                                                    | 11004                                                                                                    |
|                                                                                                    |                                                                                    |                                                                                                    |                                                                                                    |                                                                                                    |                                                                                                    |                                                                                                    |                                                                                                    |                                                                                                    |                                                                                                    |
|                                                                                                    |                                                                                    |                                                                                                    |                                                                                                    |                                                                                                    |                                                                                                    |                                                                                                    |                                                                                                    |                                                                                                    |                                                                                                    |
|                                                                                                    |                                                                                    |                                                                                                    |                                                                                                    |                                                                                                    |                                                                                                    |                                                                                                    |                                                                                                    |                                                                                                    |                                                                                                    |
|                                                                                                    |                                                                                    |                                                                                                    |                                                                                                    |                                                                                                    |                                                                                                    |                                                                                                    |                                                                                                    |                                                                                                    |                                                                                                    |
|                                                                                                    |                                                                                    |                                                                                                    |                                                                                                    |                                                                                                    |                                                                                                    |                                                                                                    |                                                                                                    |                                                                                                    |                                                                                                    |
|                                                                                                    |                                                                                    |                                                                                                    |                                                                                                    |                                                                                                    |                                                                                                    |                                                                                                    |                                                                                                    |                                                                                                    |                                                                                                    |
|                                                                                                    |                                                                                    |                                                                                                    |                                                                                                    |                                                                                                    |                                                                                                    |                                                                                                    |                                                                                                    |                                                                                                    |                                                                                                    |
|                                                                                                    | Cambria<br>B Z<br>E11<br>A<br>Emp. No<br>1<br>2<br>3<br>4<br>5<br>6<br>7<br>8<br>9 | Cambria 10   B I   I Font   Font   E11 Image: Component of the second second seco | Cambria       10       A       Image: Cambria       Image: Cambria       Image: | Cambria       10       A       Image: Cambria       Image: Cambria       Image:                                                                                                    | Cambria       10       A       Image: Cambria and a constraints of the constraints of the constraints of th | Cambria       10       A       Image: Cambria       Cambria       10       A       Image: Cambria       Cambria       Image: Cambria       Cambria       Image: Cambria       Image: Cambria <thimage: cambria<="" th=""> <thimage: cambria<="" th=""></thimage:></thimage:> | Cambria       10       A       Image: Conditional Form Formatting - as Table Styles         B       Image: Conditional Form Formatting - as Table Styles       Conditional Form Formatting - as Table Styles         E11       Image: Conditional Form Formatting - as Table Styles       Conditional Form Formatting - as Table Styles         E11       Image: Conditional Form Formatting - as Table Styles       Conditional Form Formatting - as Table Styles         E11       Image: Conditional Form Formatting - as Table Styles       Conditional Form Formatting - as Table Styles         E11       Image: Conditional Form Form Formatting - as Table Styles       Conditional Form Form Formatting - as Table Styles         E11       Image: Conditional Form Form Form Form Formatting - as Table Styles       Conditional Form Form Formatting - as Table Styles         E11       Image: Conditional Form Form Form Form Form Form Form Form                                                                                                    | Cambria       10       A       Image: Cambria       Image: Cambria       Image:                                                                                                    | Cambria       10       A       Image: Style       Image: Style       < |

- 1. TA = SUM((C4\*8)/100)
- 2. DA = SUM((C4\*6)/100)
- 3. HRA = SUM((C4\*10.5)/100)
- 4. PF = SUM((C4\*11.7)/100)
- 5. GROSS PAY =SUM(C4+D4+E4+F4)
- 6. IT = SUM((C4\*8)/100)
- 7. NETPAY = SUM(H4-G4-I4)

| SNO | Sector            | Rs. In Lakhs |           |  |  |  |  |
|-----|-------------------|--------------|-----------|--|--|--|--|
|     |                   | 2007-2008    | 2008-2009 |  |  |  |  |
| 1   | Agriculture       | 10,955       | 19,913    |  |  |  |  |
| 2   | Rural Development | 32,612       | 23,151    |  |  |  |  |
| 3   | Irrigation        | 68,951       | 79,623    |  |  |  |  |
| 4   | Energy            | 82,719       | 58,521    |  |  |  |  |
| 5   | Social Services   | 63,512       | 100,232   |  |  |  |  |
|     |                   |              |           |  |  |  |  |
|     | Total             | 258,749      | 281,440   |  |  |  |  |

#### 3. illustration of Column chart using Ms excel

#### **Creating a Bar Chart**

1. Enter the above Data into Spreadsheet

|    |     |                   | ,          |           |   |
|----|-----|-------------------|------------|-----------|---|
|    | Α   | В                 | С          | D         | E |
| 1  | SNO | Sector            | Rs. In Lak | ths       |   |
| 2  |     |                   | 2007-2008  | 2008-2009 |   |
| 3  | 1   | Agriculture       | 10,955     | 19,913    |   |
| 4  | 2   | Rural Development | 32,612     | 23,151    |   |
| 5  | 3   | Irrigation        | 68,951     | 79,623    |   |
| 6  | 4   | Energy            | 82,719     | 58,521    |   |
| 7  | 5   | Social Serices    | 63,512     | 100,232   |   |
| 8  |     |                   |            |           |   |
| 9  |     | Total             | 258,749    | 281,440   |   |
| 10 |     |                   |            |           |   |

- 2. Select The Cells A3 to D9
- 3. Click on Insert menu and Click Chart Option.
- 4. Follow the Instructions in Each Step of The Wizard
- 5. At Step 3 Specify the Chart Title, X-Axis Title, Y-Axis Title Separately
- 6. At Step 4, Click as Object in Sheet1, Then Click Finish

7. Your Chart is now finished. Save, your chart is saved with the spreadsheet. This type of chart is known as an embedded chart and is saved with its worksheet.

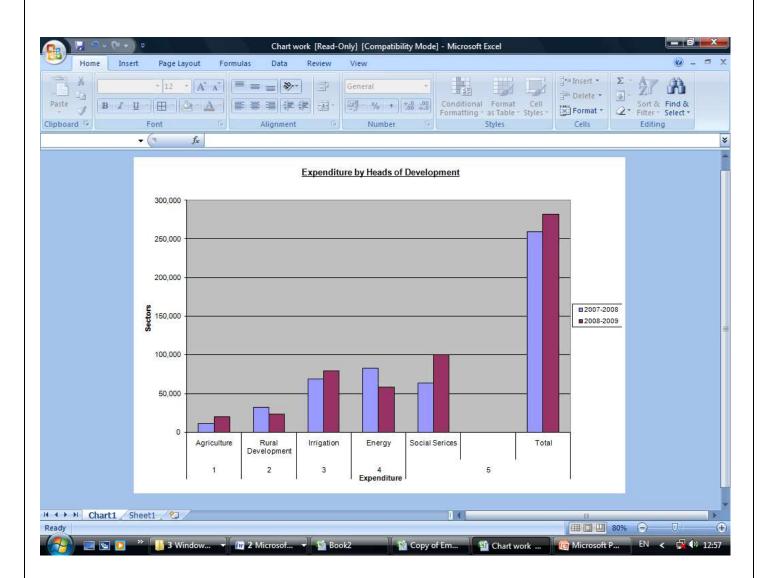

#### 4. Illustration of Pie chart using Ms Excel

Following Data Relate to the Expenditure of two families per Month

| Item      | Family A | Family B |
|-----------|----------|----------|
| Food      | 160      | 60       |
| Clothing  | 100      | 30       |
| Education | 80       | 50       |
| Other     | 80       | 30       |
| Total     | 420      | 170      |

#### Represent the Data by a Pie Diagram

Calculation for Constructing Pie Diagram

|    | J5        | • (•      | f <sub>x</sub> |     | ^        |        |         | -   |   |
|----|-----------|-----------|----------------|-----|----------|--------|---------|-----|---|
|    | А         | В         | С              | D   | E        | F      | G       | Н   | I |
| 1  |           |           | Family A       |     | Family B |        |         |     |   |
| 2  | Food      | 160       | 137.1429       | 60  | 127.0588 |        |         |     |   |
| 3  | Clothing  | 100       | 85.71429       | 30  | 63.52941 |        |         |     |   |
| 4  | Education | 80        | 68.57143       | 50  | 105.8824 |        |         |     |   |
| 5  | Others    | 80        | 68.57143       | 30  | 63.52941 |        |         |     |   |
| 6  |           | 420       | 360            | 170 | 360      |        |         |     |   |
| 7  |           |           |                |     |          |        |         |     |   |
| 8  |           |           |                |     |          |        |         |     |   |
| 9  |           | Fami      | Iy A           |     |          | Family | ′ B     |     |   |
| 10 |           |           |                |     |          |        |         |     |   |
| 11 |           |           | Food           |     |          |        | Food    |     |   |
| 12 |           |           | Clothi         | ng  |          |        | Clothin | g   |   |
| 13 |           | Education |                |     |          |        | Educat  | ion |   |
| 14 |           |           | Other          |     |          |        |         |     |   |
| 15 |           |           |                | 5   |          |        | Others  |     |   |
| 16 |           |           |                |     |          |        |         |     |   |

C2=SUM (B2/B6\*360) C3=SUM (B3/B6\*360) C4= SUM (B4/B6\*360)

C5 =SUM (B5/B6\*360)

# **Student Centric Methods AQAR - 2.3.1**

- I. Experiential Learning
- II. Participative Learning
- III. Problem Solving

- I. Experiential Learning
  - A. Lab Experiments in
    - 1. Life sciences
    - 2. Physical sciences
    - 3. Commerce
    - 4. Business Management
    - 5. Virtual labs
    - 6. Youtube
    - 7. Instruction material shared via mobile apps, MOOCs
    - 8. Simulations

# Gentinicate

ne: TUVERIA SACEDA No.: 1175-21-526-022. Class: MSC-Z00(Ti).s) Exam No.: <u>4th Sem</u> titution: <u>Saugini Naidu Vanita Maha Vidyabya</u>

s is certified to be the bonafide work of the student <u>Animal biolechnology</u> Laboratory during the academ or 20.21./20.23.

miner's Signature

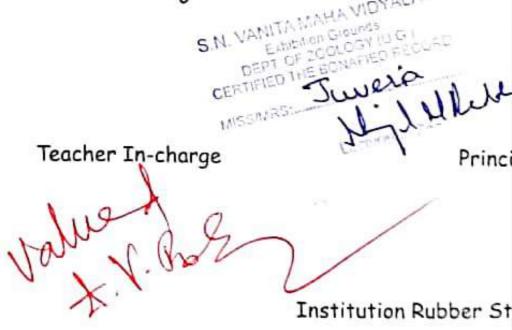

e:

(N.B: The candidate is expected to retain his/her journal till he/she passes in the subject.)

INDEX MAHA VIDYALAYA Righ Grounds GEPT OF ZOOLOGY (U.G.) CERTIFIED THE BOMAFIED RECORD MSSMRS: Juvenia Hil Uled DATE OF PAGE DATE OF NAME OF THE EXPERIMENT SIGNATURE NO. EXPERIMENT SUBMISSION Preparation of culture media-1-6 (a) Bacteria Methods of cultivation a) Bacteria 7-11 Isolation of Microrganisms 12-15 Determination of microbial 16-19 growthewww 20-22 Antibiotic sensitivity test 5. 6: Staining technique for microbes 23-26 a) Gram's staining b) Fungal stains Vield estimation in fermenta- 27-28 7) tions products. a) Locto bacillus acid and

cotton plug conial flask alture medium

Expt. No.: \_ L \_ \_

Page No.: 1\_\_\_\_

PREPARATION OF CULTURE MEDIA - (A) BACTERIA Microolganisms like all other living organisms require basic nutrients for the suring of life. The food material on which microoganisms are glown in the laboratory known as culture medium & the growth itself is called as a culture. In other words, the nutrient preparation on or in which a culture is grown in the laboratory is called as Some media contains solutions of inorganic salts & may be supplemented with one or mole olganic compounds while other media contain complex inglidients such as esetracts of animals tissue. These inglidients excepts for again are used to prepare both (or liquid media. Agar which liquidifies e heating to 96°C & hardens into a jelly on cooling 4045°C is used to solid BACTERILOGICAL MEDIA-PEPTONE WATER-PRINCIPLE-They are simple media that suffort the geouth of microbes that doesnot have special nutritional requirement. Peptone present in the media that supplies nitrogen for growing microbes & also provides carbohydrates. Meat estract provide organisms with the further supply of eson growth factors like nucleic acid fractions, minerals & withamins.

Materials léquired- Peptone-100 gms Nacl-5gms

Teacher's Signature:

PROCEDURE I group peptone is meighed & dissolved in 100 ml of distilled mater. To this 0.5 group of Nacl is added. The pH is adjusted to 7.2=7.4. It is then plugged & autoclaud at 65°C, 15 lbs I Nutwent both - (for general bacterial cultivation) Material required peptone - 5gms Nacl - 5 gms Beef extract - 3 gms distilled HD - 1000 ml PH - 7.2-7.5 PROCEDURE peptone, Nacl & meat extract are meighed & then but into a beaker. Hot mater used to dissolved the above guien mixture in the backer, since peptone is insoluble in cold water. PM is adjusted to 6-8-7-2 phosphate are precipitate out & should be extracted by filtration. This prepared both is immediately transferred into a clean conical flask which is later pluged with cotton 2 then covered with paper a fied with help of twine to present the plug flom getting we The flask is kept in an autoclave for sterilization at 120°C, 15 los for 20 min. Teacher's Signature:

Nutrient agay (for cultivation of bactoria) raterial required-Peptore - 5 gms Nach- 5 gms Beef esetract - 3 gms Agar agar - 15 gms dis Ho- 100ml RINKIPLE gar is long chain polysaucharides substance extracted from a seawerd. I forms a firm gel at a concentration of 2. p agar alone has no itruture property. It melts at about 75°C & solidifies only when it is DCEDURE gens of peptone, 3gen of beef extract, 5 gens of Naclare taken dissolved in 100 ml of dis. H20. PH is adjusted to 7-7.2 15 gens of agar is added. It is dissolved by bailing. If recessary is filled fortered, plugged & autochuech uprological saline- (also continely called as saline) aterial required-acl - 0.85 g istilled water - 100 ml

🧕 GPS Map Camera

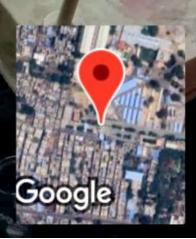

Hyderabad, Telangana, India nampally, Patel Nagar, Ghosha Mahal North, Nampally, Hyderabad, Telangana 500001, India Lat 17.384805° Long 78.469195° 20/06/23 02:23 PM GMT +05:30

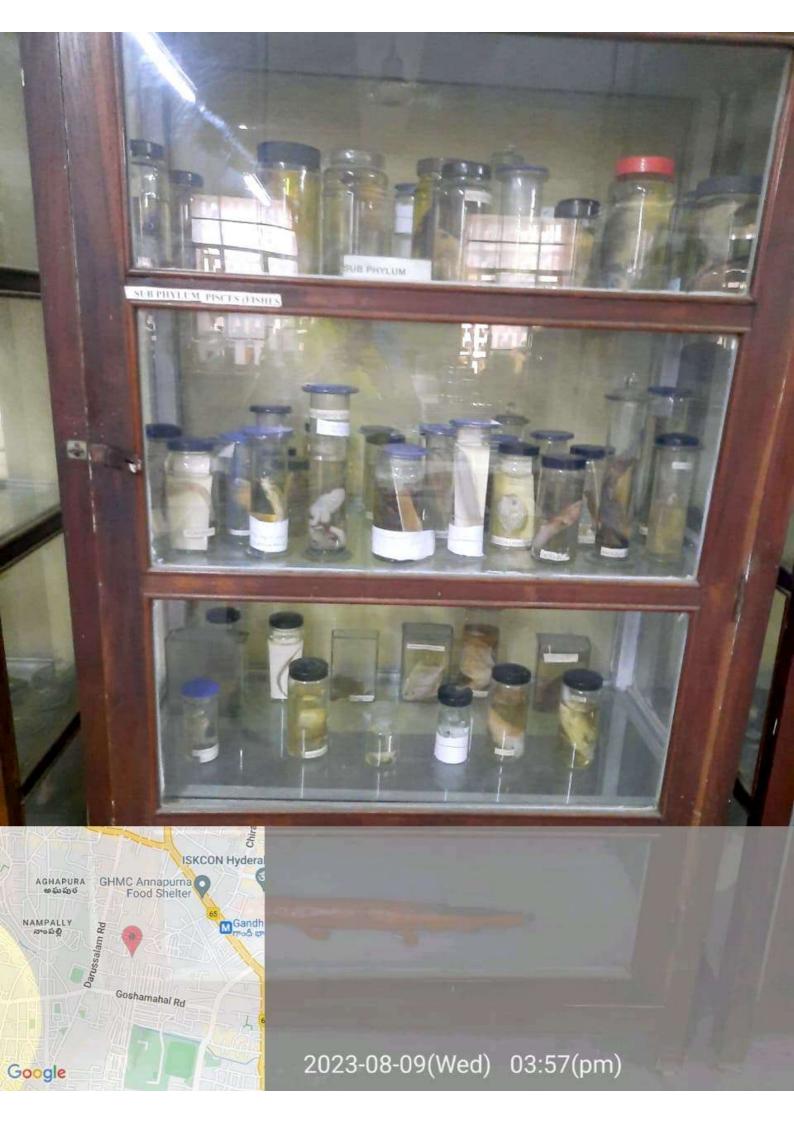

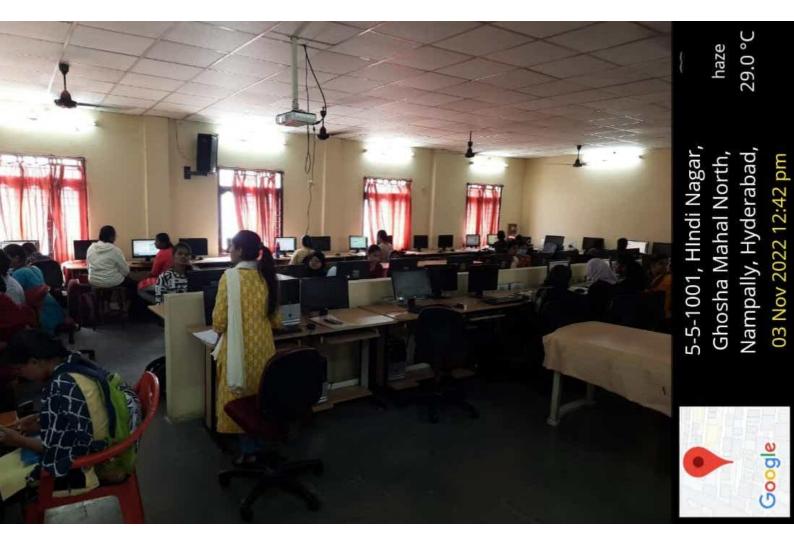

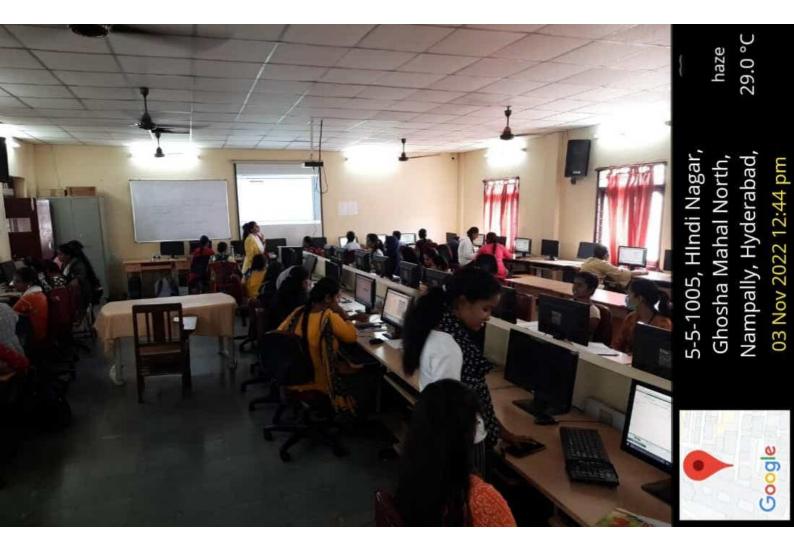

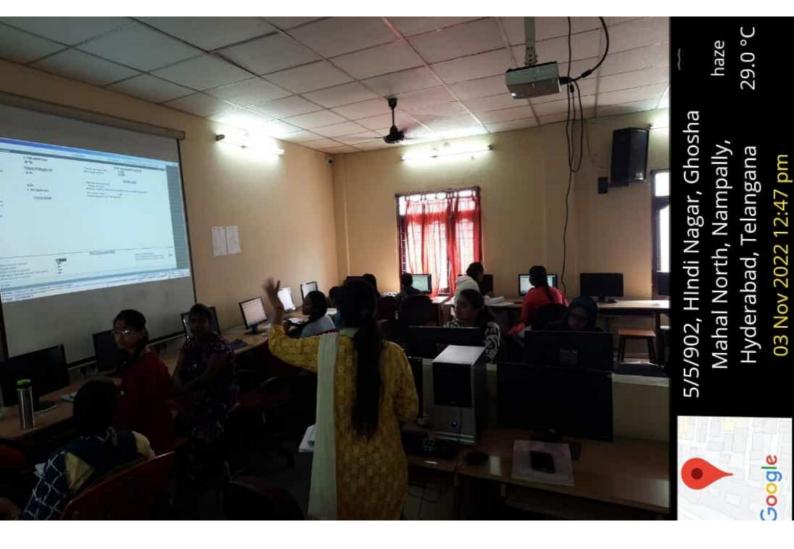

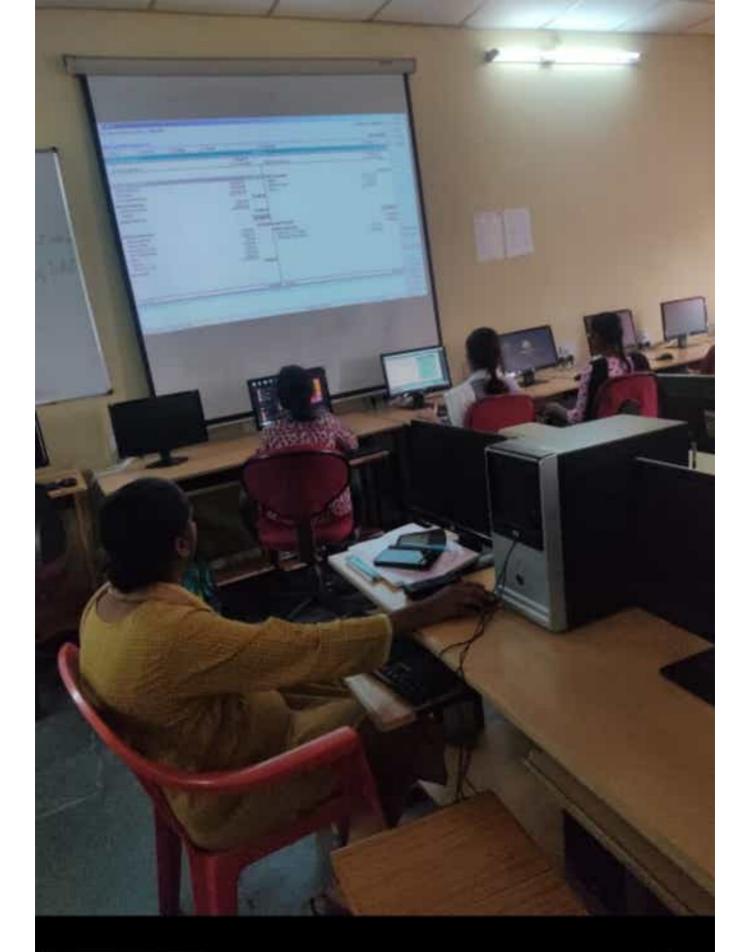

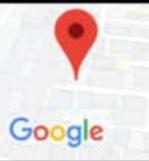

5-5-1005, HIndi Nagar, Ghosha Mahal North, Nampally, Hyderabad, Telangana 500001,

28 Oct 2022 02:57 pm

scattered clouds 28.0 °C

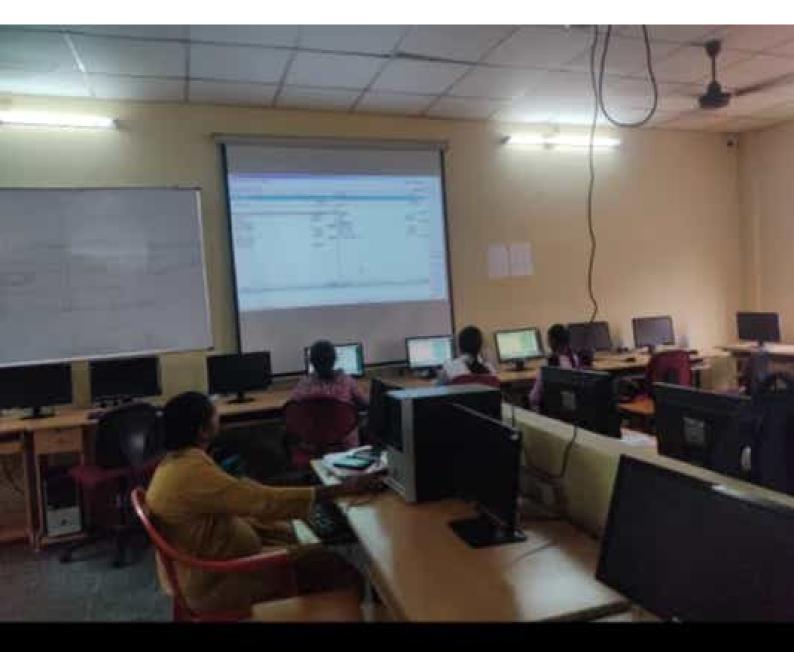

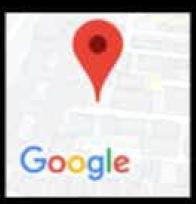

5-5-1005, HIndi Nagar, Ghosha Mahal North, Nampally, Hyderabad, Telangana 500001, 28 Oct 2022 02:57 pm

scattered clouds 28.0 °C

Tally.ERP 9 222288765543227098765432 NO. illy MAIN --> Gateway of Tally --> Accounts Info. --> Ledgers --> Multi Ledger Display Ider Group Quit Iti Ledger Dis Furniture A/c Interest Paid A/c Interest Received A/c Land and Building A/c Sales A/c Suspense A/c Wages A/c Bank A/c Capital A/c Commission Paid A/c Discount Paid A/c **Discount Received A/c** Cash Machinery A/c Motive Power A/c Loan Taken From Hdfc Bank Alc Fixtures A/c Purchase A/c Printing and Stationery A/c Profit & Loss A/c Postage A/c Loose Tools A/c Name of Ledger E All Items M: E-Mail O: Upload HS ENTERPRISES 3 G: Language 5th output R: Remove Line U: Restore K: Keyboard K: Control Centre Tally Solutions Pvt Ltd., 1988-2019 Fixed Assets Fixed Assets Indirect Expenses Indirect Expenses Sales Accounts Suspense A/c Direct Expenses Indirect Expenses Indirect Expenses Fixed Assets Fixed Assets Indirect Expenses Fixed Assets Purchase Accounts Fixed Assets Loans & Advances (Asset) Cash-In-Hand Capital Account Indirect Incomes **ndirect Expenses** Bank Accounts Under H: Support Centre Opening Balance Ditta Tue, 20 Sep. 2022 H: He For 1-Apr-2009 Ctrl + M X 1 

0

<

|||

Ad Space

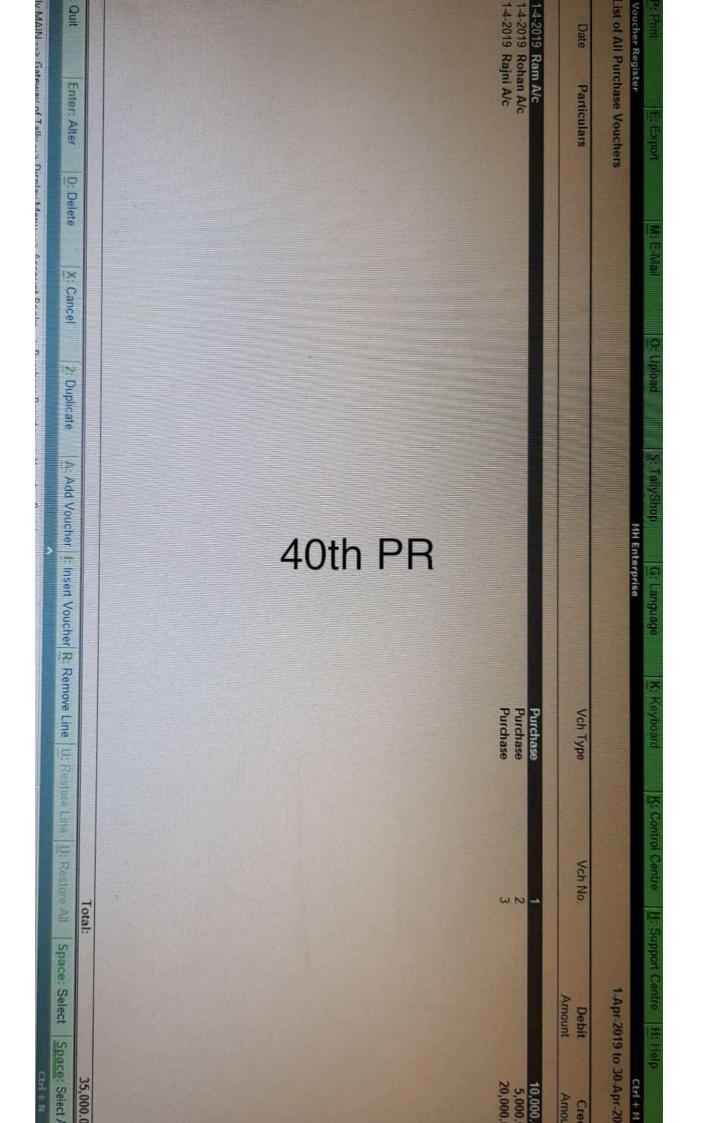

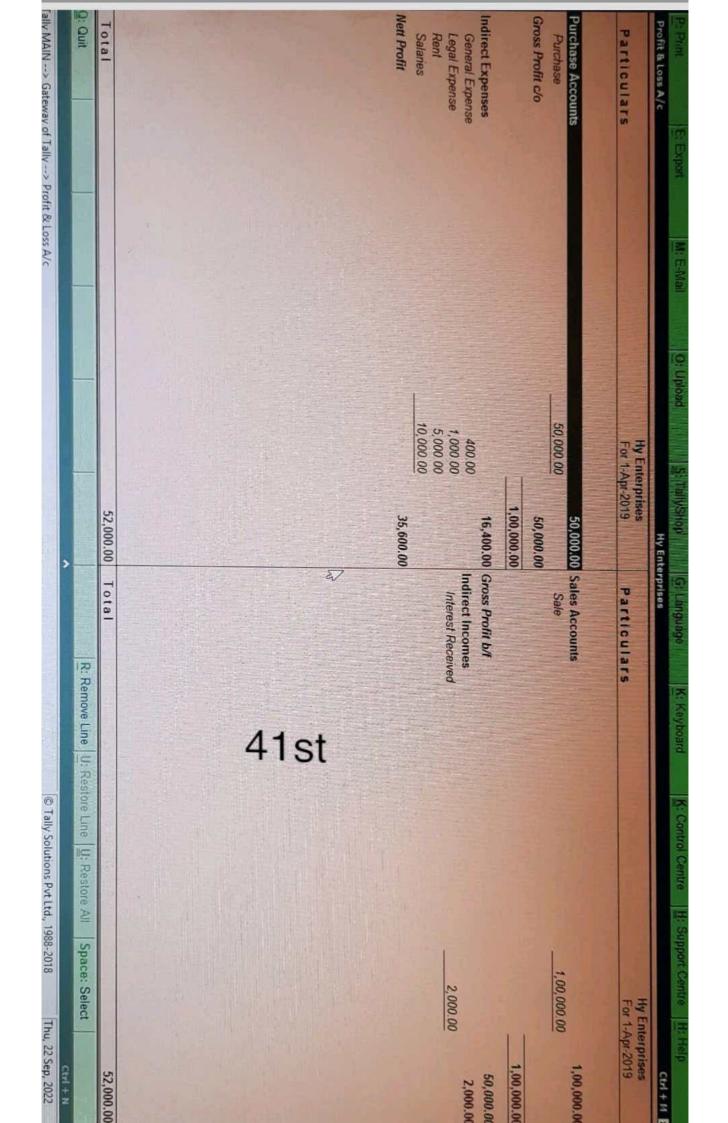

| as at 1-Apr-2019         As sets         as at 1-Apr-2019         The Company           1.00,000.00         Fixed Assets         20,000.00         71 Valuation           5.00,000.00         5,50,000.00         20,000.00         20,000.00           5.00,000.00         Current Assets         20,000.00         1,50,000.00           5.00,000.00         Closing Stock         20,000.00         1,50,000.00           5.00,000.00         Closing Stock         20,000.00         1,50,000.00           5.00,000.00         Closing Stock         10,000.00         1,50,000.00           5.00,000.00         Dills Receivable         10,000.00         10,000.00 |
|----------------------------------------------------------------------------------------------------|
| Hth Enterprise                                                                                                    |
|                                                                                                    |

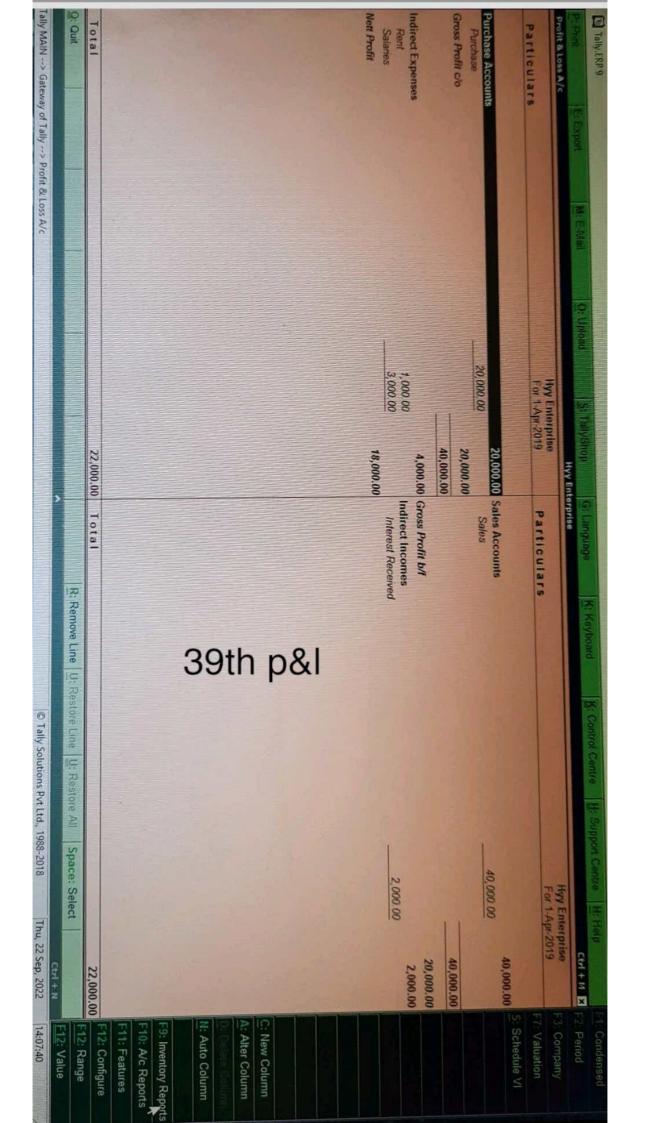

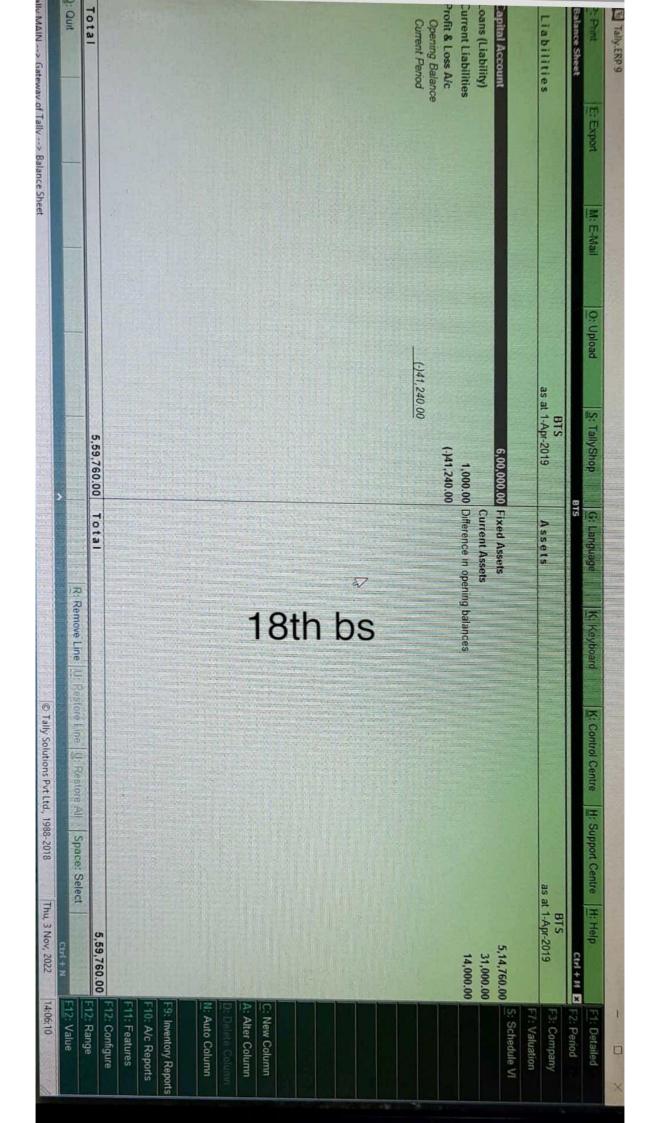

| The SA New 2003                              |                   | + 1+4 10 | Tally Solutions Dut 114 1008-2018 |                                                                                                    |                  |                                                                                                    |           | nalvsie          | ally MAIN> Gateway of Tally> Ratio Analysis                                                                                                    | ally MAIN> Gate                                                                                                    |
|----------------------------------------------|-------------------|----------|-----------------------------------|----------------------------------------------------------------------------------------------------|------------------|----------------------------------------------------------------------------------------------------|-----------|------------------|----------------------------------------------------------------------------------------------------|----------------------------------------------------------------------------------------------------|
|                                              | Space: Select     | ore All  | U. Restore Line U. Restore All    | R: Remove Line U: Re                                                                                                    |                  |                                                                                                    |           | A DESCRIPTION OF |                                                                                                    | 2: Quit                                                                                                    |
|                                              | \$7               |          | 24th                              |                                                                                                    |                  |                                                                                                    |           |                  |                                                                                                    |                                                                                                    |
| 66.67<br>33.33<br>1.00 day<br>11.24<br>15.97 |                   |          | hofit)                            | ett Profit %<br>perating Cost %<br>(as percentage of Sales Accounts)<br>ecv. Turnover in days<br>(payment performance of Debtors)<br>eturn on Investment %<br>(Nett Profit / Capital Account + Nett Profit )<br>eturn on Wkg. Capital %<br>(Nett Profit / Working Capital) % |                  | 11,000.00 Cr Nett F<br>28,500.00 Cr (as<br>4,500.00 Dr Recv.<br>19,000.00 Cr Retur<br>0.24 (Ne<br>0.00 (Ne |           |                  | (due till today)<br>ndry Creditors<br>(due till today)<br>les Accounts<br>rchase Accounts<br>ock-in-Hand<br>tt Profit<br>g. Capital Turnover<br>(Sales Accounts / Working Capital)<br>rentory Turnover<br>(Sales Accounts / Closing Stock) | (due till today)<br>Sundry Creditors<br>(due till today)<br>Sales Accounts<br>Purchase Accounts<br>Stock-in-Hand<br>Nett Profit<br>Wkg. Capital Turnover<br>(Sales Accounts / Wo<br>Inventory Turnover<br>(Sales Accounts / Clo |
| 0.00                                         |                   |          | ent Liabilities)<br>Nett Profit)  | urrent Ratio<br>(Current Assets : Current Liabilities)<br>uick Ratio<br>(Current Assets-Stock-in-Hand : Current Liabilities)<br>ebt/Equity Ratio<br>(Loans (Liability) : Capital Account + Nett Profit)                                                                      | 000              | 1.19.000.00 Dr<br>77,000.00 Dr<br>25,000.00 Dr                                                             |           |                  | orking Capital<br>(Current Assets-Current Liabilities)<br>sh-in-Hand<br>nk Accounts<br>nk OD A/c<br>ndry Debtors                                                                                                    | Working Capital<br>(Current Assett<br>Cash-in-Hand<br>Bank Accounts<br>Bank OD A/c<br>Sundry Debtors                                                                                                    |
| Jm<br>For 1-Apr-2019                         |                   |          |                                   | latios                                                                                                    | Principal Ratios | Jm<br>For 1-Apr-2019                                                                                       |           |                  | Groups                                                                                                    | Principal Groups                                                                                                    |
| H: Holp                                      | H: Support Centre |          | K: Control Centre                 | K: Keyboard                                                                                                    | G: Language      | S: TallyShop                                                                                               | O: Upload | M: E-Mail        | E: Export                                                                                                    | Pri Pint                                                                                                    |
| and and and and and and and and and and      |                   |          |                                   |                                                                                                    |                  |                                                                                                    |           | 1000             |                                                                                                    | Tally.ERP 9                                                                                                    |

23-24 are live now !! 2. As per Circular No. 9/2023

# e-Filing 2.0

All features of the new portal that makes e-Filing easier for youl  $% \left( {{{\mathbf{F}}_{i}}^{T}}\right) = {{\mathbf{F}}_{i}}^{T}$ 

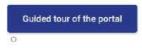

# Latest Updates

| Excel utility of ITR-                  | 7 for AY 2023-24 is |
|----------------------------------------|---------------------|
| available for fi                       |                     |
|                                        |                     |
| Date : 24-May-2023                     | e-Campaign          |
| and the second second by second by the |                     |

#### View All →

### **Quick Links**

| e- Verify Return                                           | Link Aadhear Status               |
|------------------------------------------------------------|-----------------------------------|
| Link Aadhaar                                               | Income Tax Return (ITR)<br>Status |
| Verify Your PAN                                            | e-Pay Tax                         |
| Know Tax Payment<br>Status                                 | Instant E-PAN                     |
| Authenticate<br>notice/order issued<br>by ITD              | Know Your AO                      |
| TDS On Cash<br>Withdrawal                                  | Verify Service Request            |
| Submit Information<br>on Tax Evasion or<br>Benami Property | Report Account Misuse             |
| Income Tax<br>Calculator                                   | Know TAN Details                  |
| Tax Calendar                                               | Tax Information & services        |
| Comply to Notice                                           | Download CSI File                 |

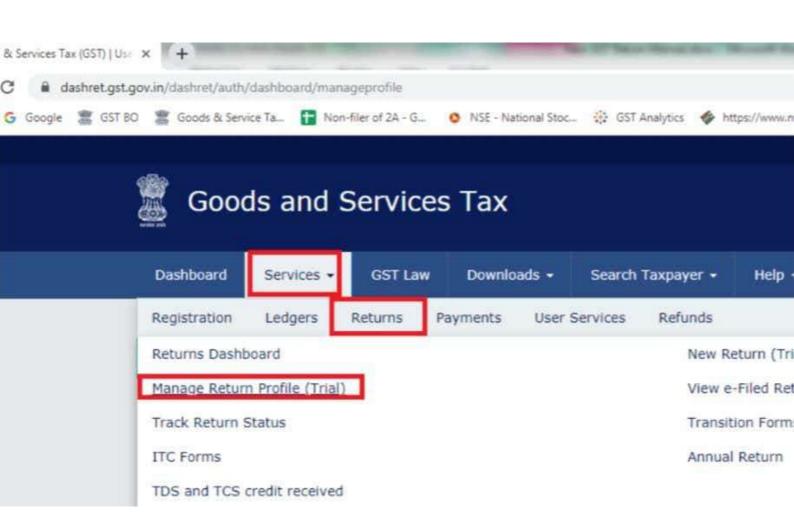

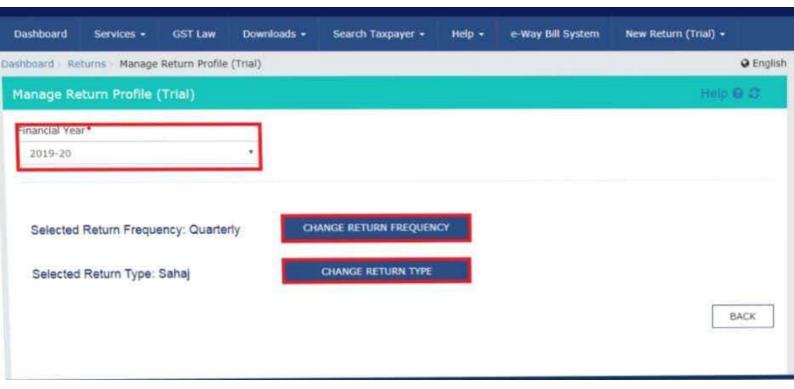

| ashboard | Returns | Manage Return Profile (Trial) | <ul> <li>English</li> </ul> |
|----------|---------|-------------------------------|-----------------------------|
| Manage   | Return  | Profile (Trial)               | Help 🛛 🗢                    |
| FY: 2019 | -20     |                               |                             |

# Please provide answers to following questions to prepare your dashboard. If you need help to select your return Click Here

| Sr. No. | Description                                                                      | Options    |
|---------|----------------------------------------------------------------------------------|------------|
| 1       | Was your aggregate turnover during preceding financial year upto rupees 5.00 Cr? | YES NO     |
| 1       | If reply is 'Yes' at Sr. No. 1, do you intend to file return on quarterly basis? | 🔴 YES 🌒 NO |
| 3       | If reply is 'Yes' at Sr. No. 2, choose your return -                             |            |
|         | (I) SAHAJ O                                                                      |            |
|         | (II) SUGAM 0                                                                     | 100        |
|         |                                                                                  |            |

| Dashboard    | Services +      | GST Law        | Downloads - | Search Taxpayer •      | Help -    | e-Way Bill System | New Return    | n (Trial) - |
|--------------|-----------------|----------------|-------------|------------------------|-----------|-------------------|---------------|-------------|
| Dashboard Re | torns Manage    | Return Profile | (Trial)     |                        |           |                   |               | English     |
| Financial Y  | ear: 2019-2     | 0              |             |                        |           |                   |               | Help O C    |
| Please sele  | ct your Return  | type.          |             |                        |           |                   |               |             |
|              | From Quar       | ter            | Select      | Period                 |           | •                 |               |             |
| (i) SAHAJ    |                 |                |             |                        |           |                   |               |             |
| (II) SUGAM   |                 |                |             |                        |           |                   | 10            |             |
| (iii) Quarte | rly (Normal)    |                |             |                        |           |                   |               |             |
|              |                 |                |             |                        |           |                   |               |             |
|              |                 |                |             |                        |           |                   | BAC           | K Stabiut   |
| @ 2018-19 Go | ods and Service | s Tax Network  |             | Site Last Updated on 0 | 9-09-2019 | Desig             | ned & Develop | ed by GSTN  |